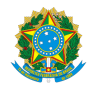

Plano de Ensino CCTEDCC/DAEBPCC/DEBPCC/DGCCENTRO/REIT/IFFLU N° 113

# PLANO DE ENSINO

Curso: Técnico em Estradas Concomitante/Subsequente ao Ensino Médio

Eixo Tecnológico Infraestrutura

Ano 2022/2

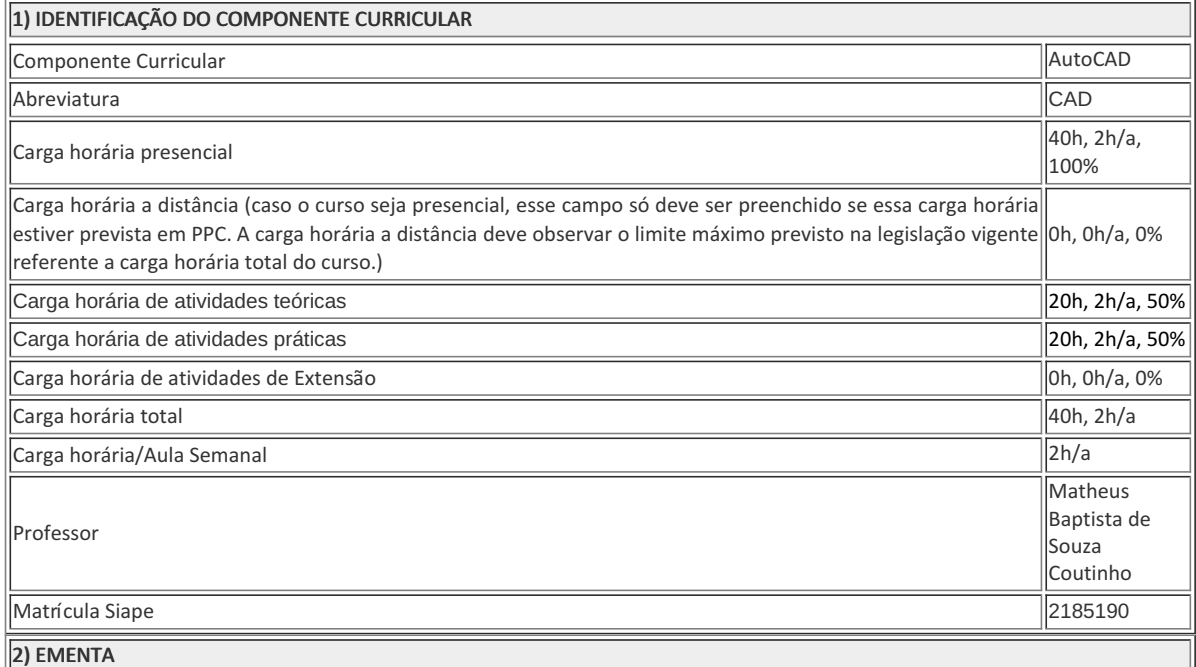

#### **Apresentação da interface do AutoCAD**

- Abrir o programa e salvar arquivos;
- Conhecer a tela gráfica;
- Linha de Comando;
- Ribbon;
- Unidade de trabalho;
- Linha de Status;
- Utilização do mouse (zoom e pan);
- Abas Model e Layouts.

#### **Comandos de Desenho e Coordenadas Cartesianas**

- Comando LINE;
- Coordenadas (diferença entre vírgula e ponto);
- · Função ORTOGONAL;
- Comando POLYLINE;
- Comando CIRCLE;
- Comando RECTANGLE; Formas de Seleção (WINDOW e CROSSING).

# **Comandos de Modificação (1)**

Coordenadas Cartesianas;

## 2) EMPENHAÇão DYNAMIC INPUT;

- Função OSNAP;
- Comando OFFSET;
- Comando TRIM; Comando SCALE.

#### **Comandos de Modificação (2)**

- Comando COPY;
- Comando SNAPANG;
- Comando EXTEND;
- Comando MIRROR;
- Comando FILLET.

#### **Comandos de Modificação (3)**

- Comando ROTATE;
- Comando MOVE.

#### **Prática de Desenho**

Aplicação dos comandos de modificação;

#### **Revisão**

Revisar os comandos de desenho e modificação para utilização na representação das placas.

#### **Configuração de Layers**

- Configuração de LAYERS;
- Aplicação de LAYERS.

#### **Configuração de Textos, Cálculo de Áreas e Hachuras**

- Configuração de Textos em diferentes escalas;
- Single Line Text;
- Multiline Text;
- Comando BOUNDARY;
- Comando LIST;
- Comando AREA;
- Comando HATCH.

#### **Configuração de Cotas**

Comando DIMENSION.

#### **Cotando o desenho**

Utilização das cotas configuradas para cotagem da Planta de Situação.

#### **Configuração de Plotagem**

- Produção da Prancha;
- Comando VIEWPORT;  $\bullet$
- Escalar o desenho;
- Comando PLOT.

#### 3) OBJETIVOS DO COMPONENTE CURRICULAR

# 3) OBJETIVOS DO COMPONENTE CURRICULAR

#### 1. 1. **Geral:**

Capacitar o(a) aluno(a) a usar as ferramentas básicas do AutoCAD 2D para elaboração e impressão de desenhos técnicos.

#### 1. 2. **Específicos:**

- Habilitar o(a) aluno(a) a interface do programa e suas funções;
- $\bullet$ Capacitar o(a) aluno(a) a utilizar os Comandos de Desenho e Modificação;
- $\bullet$  Habilitar o(a) aluno(a) a configurar Layers;
- $\bullet$ Capacitar o(a) aluno(a) a configurar Textos;
- Habilitar o(a) aluno(a) a calcular áreas e produzir Hachuras;
- Capacitar o(a) aluno(a) a configurar e utilizar Cotas;
- Habilitar o(a) aluno(a) a configurar plotagem e imprimir arquivos.

# 4) JUSTIFICATIVA DA UTILIZAÇÃO DA MODALIDADE DE ENSINO

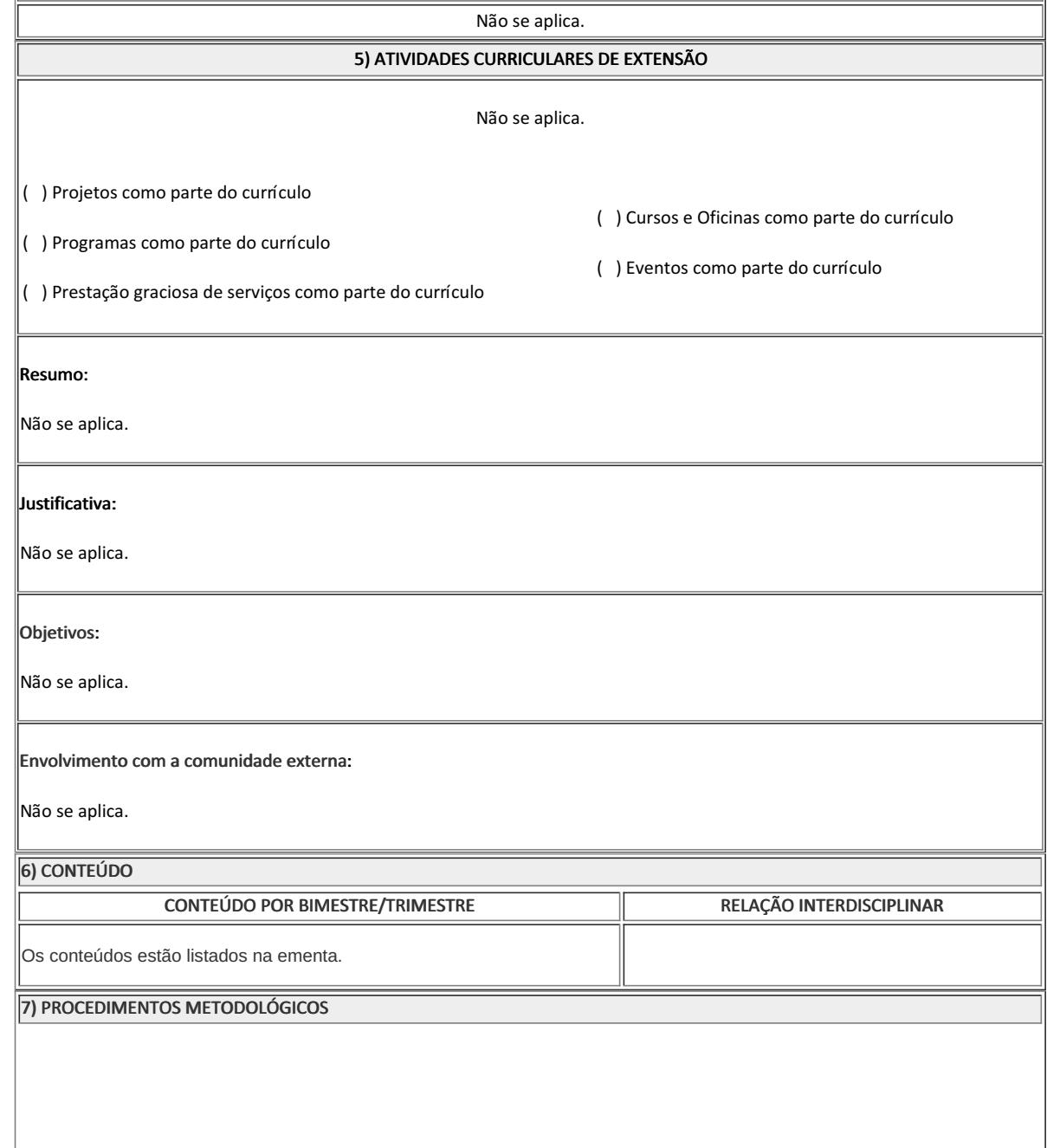

7) PROCEDIMENTOS METODOLÓGICOS

A seguir, algumas estratégias de ensino-aprendizagem diretamente relacionadas ao Projeto Pedagógico do Curso (PPC):

- **Aula expositiva dialogada** É a exposição do conteúdo, com a participação ativa dos alunos, cujo conhecimento deve ser considerado e pode ser tomado coo ponto de partida. O professor leva os estudantes a questionarem, interpretarem e discutirem o objeto de estudo, a partir do reconhecimento e do confronto com a realidade. Deve favorecer a análise crítica, resultando na produção de novos conhecimentos. Propõe a superação da passividade e imobilidade intelectual dos estudantes.
- **Atividades em grupo ou individuais** espaço que propicie a construção das ideias, portanto, espaço onde um grupo discuta ou debata temas ou problemas que são colocados em discussão.
- **Avaliação formativa** Avaliação processual e contínua, de forma a examinar a aprendizagem ao longo das atividades realizadas (produções, comentários, apresentações, criação, trabalhos em grupo, entre outros).

Serão utilizados como instrumentos avaliativos: provas escritas individuais, trabalhos escritos em dupla, apresentação da pasta com todas as construções geométricas trabalhadas ao longo do semestre letivo.

Todas as atividades são avaliadas segundo o desenvolvimento das resoluções, sendo instrumentalizado a partir da quantidade de acertos. Para aprovação, o estudante deverá obter um percentual mínimo de 60% (sessenta por cento) do total de acertos do semestre letivo, que será convertido em nota de 0,0 (zero) a 10,0 (dez).

#### 8) RECURSOS FÍSICOS, MATERIAIS DIDÁTICOS E LABORATÓRIOS

Todas as aulas serão realizadas no Laboratório de Informática e cada aluno utilizará um computador individualmente. O professor utilizará um computador conectada à televisão transmitindo assim sua tela para turma. Os conteúdos serão apresentados pelo professor e replicados pelos alunos em suas máquinas. Em alguns momentos o Quadro também será utilizado para complementar a exposição. Após as apresentações os alunos deverão desenvolver pequenas atividades de forma individual e receberão o acompanhamento do professor.

#### 9) VISITAS TÉCNICAS E AULAS PRÁTICAS PREVISTAS

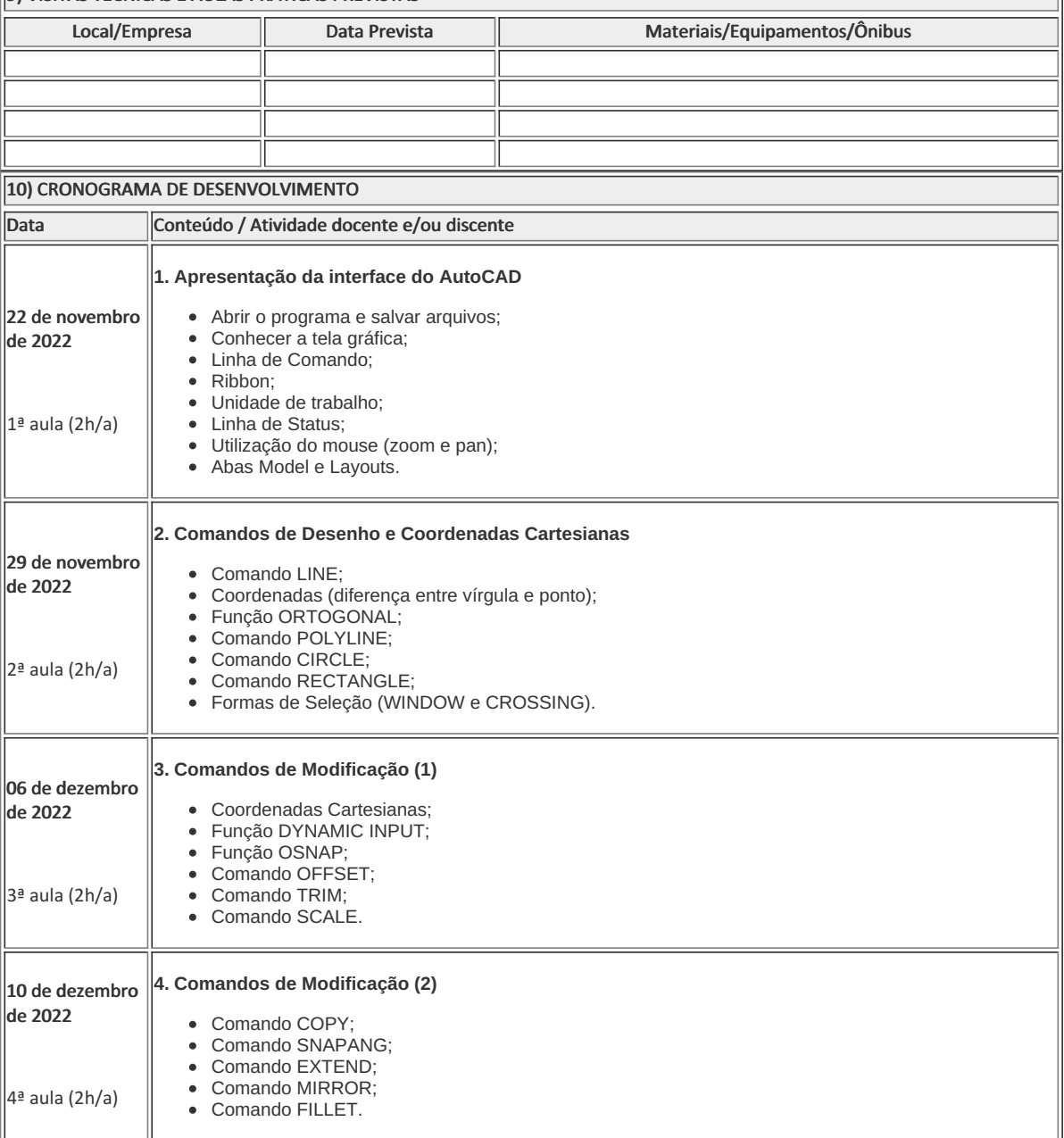

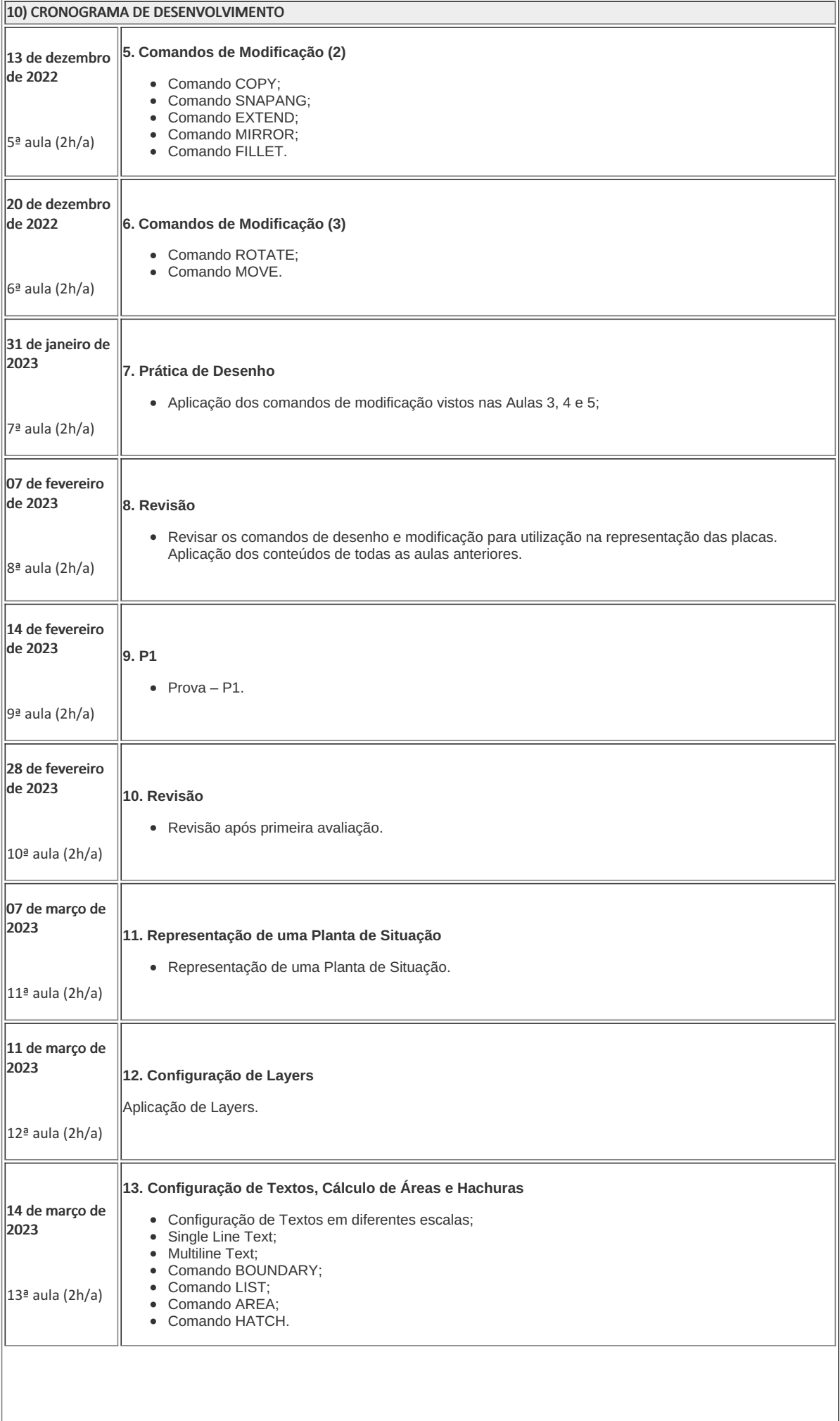

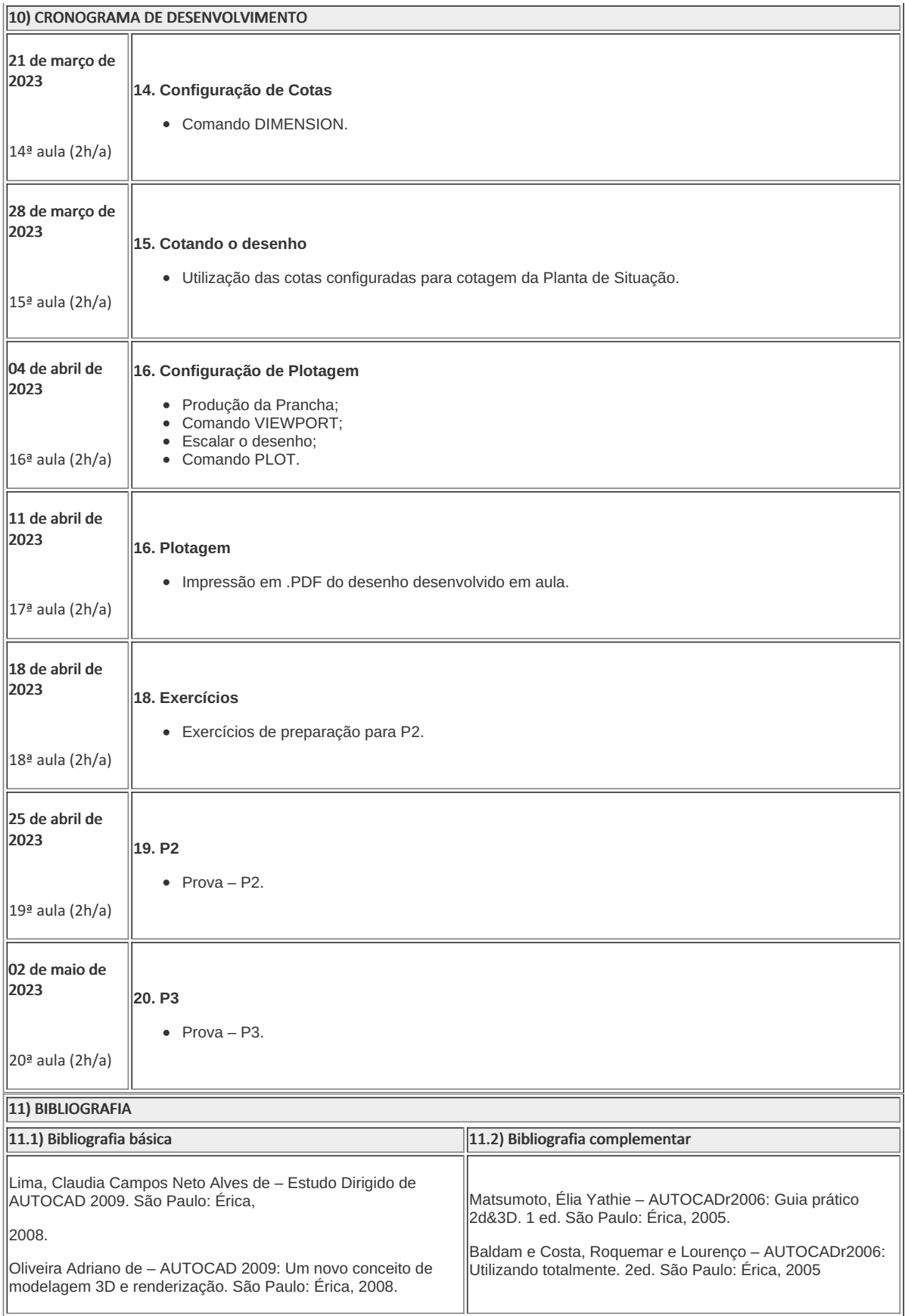

Matheus Baptista de Souza Coutinho (2185190)

Fatima Pereira Gomes (6269032)

Professor Componente Curricular AutoCAD

Coordenadora Curso Técnico em Estradas Concomitante/Subsequente ao Ensino Médio

Coordenacao Do Curso Tecnico De Edificacoes

Documento assinado eletronicamente por:

- Fatima Pereira Gomes, COORDENADOR FUC1 CCTESTCC, COORDENACAO DO CURSO TECNICO EM ESTRADAS, em 18/11/2022 00:21:16.
- Matheus Baptista de Souza Coutinho, PROFESSOR ENS BASICO TECN TECNOLOGICO, COORDENACAO DO CURSO TECNICO DE EDIFICACOES, em 16/11/2022 16:50:54.

Este documento foi emitido pelo SUAP em 16/11/2022. Para comprovar sua autenticidade, faça a leitura do QRCode ao lado ou acesse https://suap.iff.edu.br/autenticar-documento/ e forneça os dados abaixo:

Código Verificador: 405131 Código de Autenticação: 66cb892c73

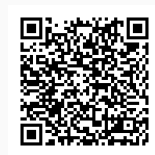

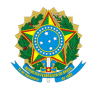

PLANO DE ENSINO CCTEDCC/DAEBPCC/DEBPCC/DGCCENTRO/REIT/IFFLU N° 168

# **Plano de Ensino--** INTERPRETAÇÃO DE PROJETOS DE ESTRADAS **- 2022-2 Marcelo Pereira França**

1) IDENTIFICAÇÃO DO COMPONENTE CURRICULAR

Componente Curricular

INTERPRETAÇÃO DE PROJETOS DE ESTRADAS

Abreviatura

Carga horária presencial 40 h/a

Carga horária a distância (caso o curso seja presencial, esse campo só deve ser preenchido se essa carga horária estiver prevista em PPC. A carga horária a distância deve observar o limite máximo previsto na legislação vigente referente a carga horária total do curso.)

Carga horária de atividades teóricas

Carga horária de atividades práticas

Carga horária de atividades de Extensão

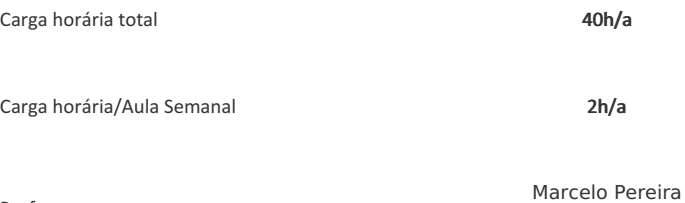

Professor

Matrícula Siape 1032068

França

2) EMENTA

#### 2) EMENTA

Conceitos de topografia, conceitos de planejamento, noções de georeferenciamento, projeto executivo de obras civis.

3) OBJETIVOS DO COMPONENTE CURRICULAR

#### **1. Geral:**

Elaborar textos técnicos, interpretar projetos, plantas e cartas topográficas, selecionar métodos de avaliação e levantamento, organizar em formato gráfico os esboços e anteprojetos, interpretar memoriais, especificações e projetos executivos.

#### 4) JUSTIFICATIVA DA UTILIZAÇÃO DA MODALIDADE DE ENSINO

Item exclusivo para cursos à distância ou cursos presenciais com previsão de carga horária na modalidade a distância, conforme determinado em PPC.

## 5) ATIVIDADES CURRICULARES DE EXTENSÃO

Item exclusivo para componentes curriculares com previsão de carga horária com a inserção da Extensão como parte de componentes curriculares não específicos de Extensão.

( ) Projetos como parte do currículo

( ) Cursos e Oficinas como parte do currículo

( ) Programas como parte do currículo

( ) Prestação graciosa de serviços como parte ( ) Eventos como parte do do currículo currículo

#### Resumo:

Não se aplica

#### Justificativa:

Não se aplica

#### Objetivos:

Não se aplica

Envolvimento com a comunidade externa:

#### 6) CONTEÚDO

CONTEÚDO POR BIMESTRE/TRIMESTRE RELAÇÃO INTERDISCIPLINAR

- 1. Unidade I Apresentação por meio de vídeo conferência sobre os Elementos de um Projeto, os Tipos de Projetos e Cálculos de Estacas
- 2. Unidade II Apresentação sobre os Tipos de Concordâncias e Curva Horizontal
- 3. Unidade III Apresentação sobre Rampas e Perfil Longitudinal. Apresentação sobre Concordância Vertical e Parábolas

IV - Apresentação sobre Pavimentação e Notas de Serviços.

#### 7) PROCEDIMENTOS METODOLÓGICOS

Estratégias de ensino-aprendizagem diretamente relacionadas ao Projeto Pedagógico do Curso (PPC):

- Aula expositiva dialogada É a exposição do conteúdo, com a participação ativa dos alunos, cujo conhecimento deve ser considerado e pode ser tomado coo ponto de partida.
- Estudo dirigido É o ato de estudar sob a orientação e diretividade do professor, visando sanar dificuldades específicas.
- Atividades em grupo ou individuais espaço que propicie a construção das ideias, portanto, espaço onde um grupo discuta ou debata temas ou problemas que são colocados em discussão.
- · Avaliação formativa Avaliação processual e contínua, de forma a examinar a aprendizagem ao longo das atividades realizadas.

Serão utilizados como instrumentos avaliativos: provas escritas individuais, trabalhos escritos em dupla, trabalhadas ao longo do semestre letivo.

8) RECURSOS FÍSICOS, MATERIAIS DIDÁTICOS E LABORATÓRIOS

Quadro branco; Computadores; Televisão.

9) VISITAS TÉCNICAS E AULAS PRÁTICAS PREVISTAS

#### 9) VISITAS TÉCNICAS E AULAS PRÁTICAS PREVISTAS

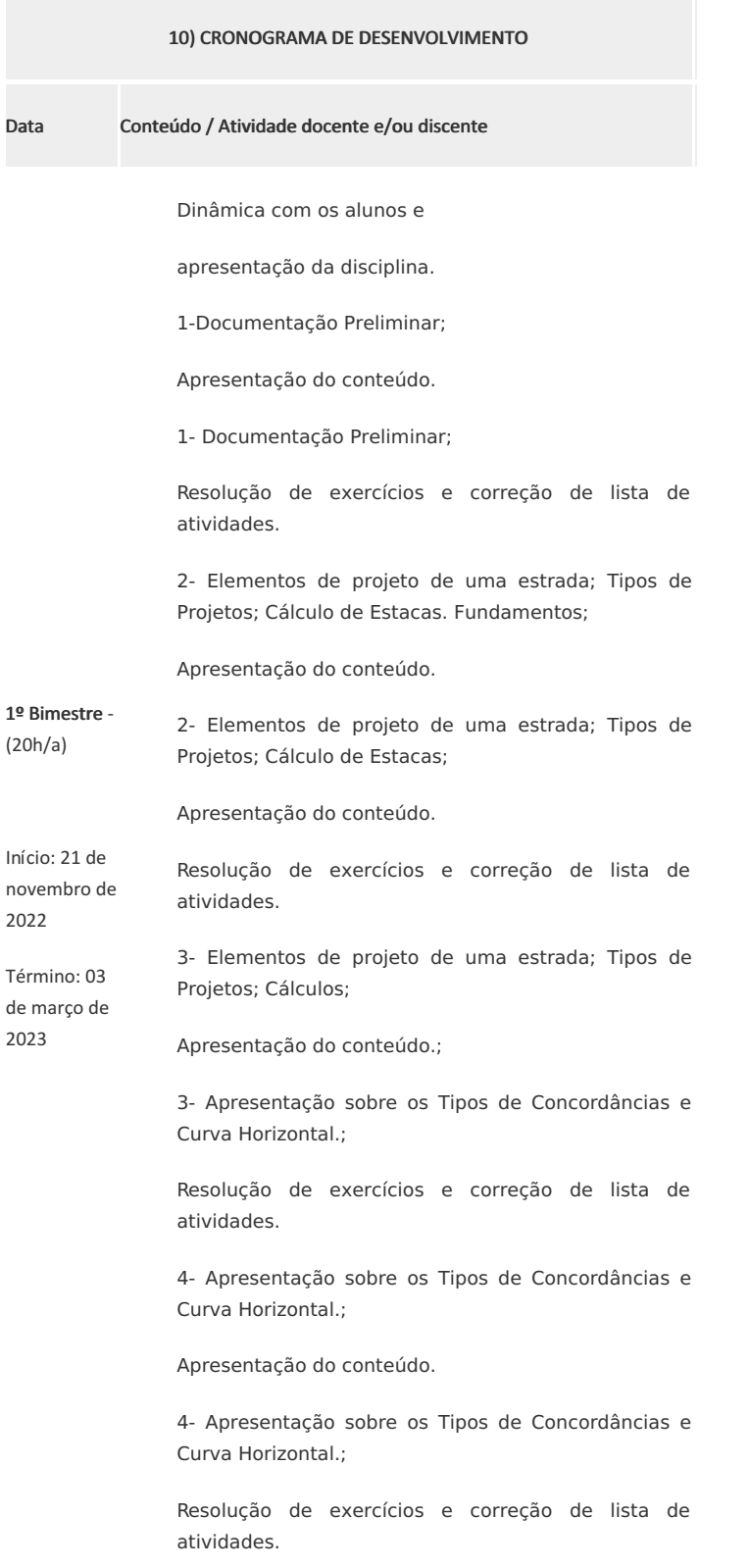

# Avaliação 1 (A1)

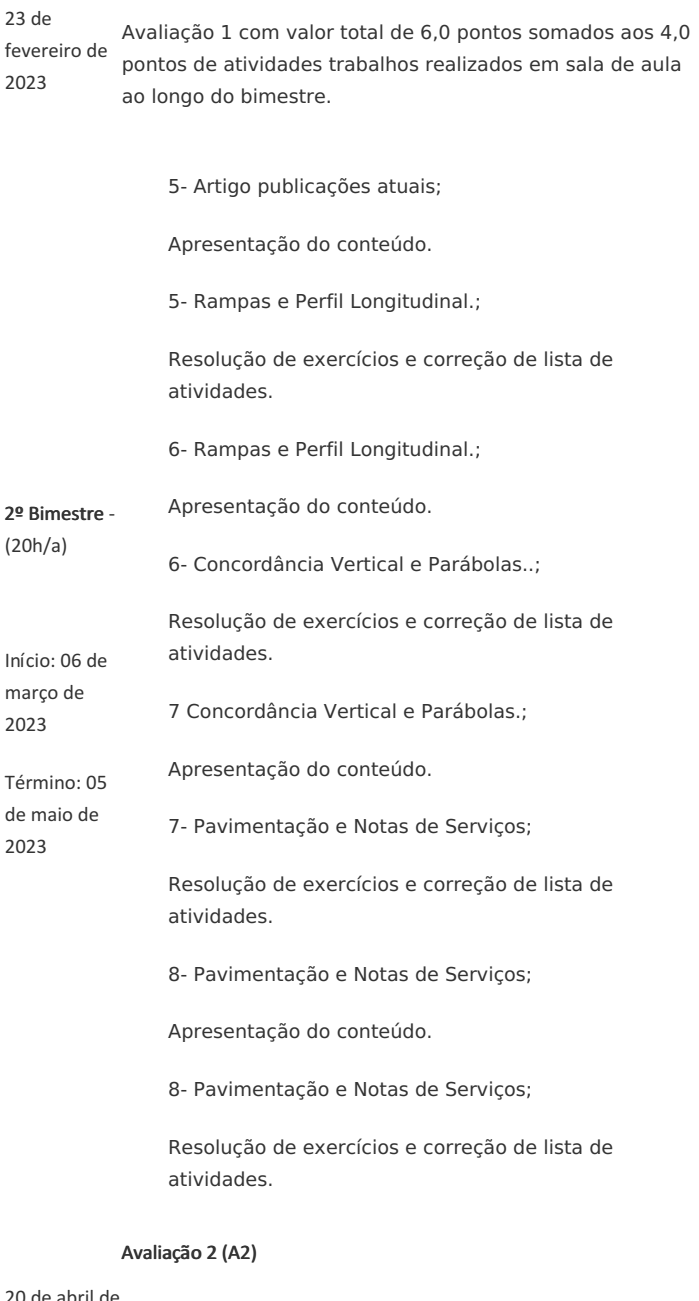

20 de abril de Avaliação 1 com valor total de 6,0 pontos somados aos 4,0 2023 pontos de atividades trabalhos realizados em sala de aula ao longo do bimestre.

# Avaliação Final (A3)

04 de maio

de 2023 Avaliação A3 com valor total de 10,0 pontos que substituirá a média entre A1 e A2 caso seja inferior a 6 ,0 pontos.

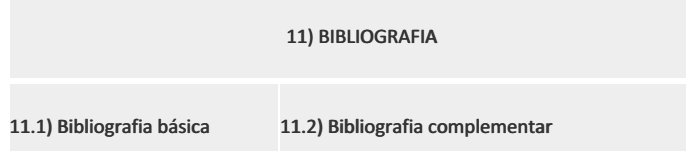

#### 11) BIBLIOGRAFIA

CAPRON, H. L. JOHNSON, J. A. Introdução à informática. MARÇULA, M.; BENINI, F. P. A. Informática: São Paulo: Pearson, 2004 Conceitos e aplicações. 3 ed. São Paulo: Érica, 2008.

Books, 2005.

OpenOffice. Rio de Janeiro: Editora Alta

VELOSO, F. de C. Informática: Conceitos básicos. Campus, 2014. Passo: Tutorial de Instalações do BRAGA, W. OpenOffice Calc & Writer Passo a

LIBRE OFFICE FOUNDATION. Libre office: Guia do iniciante

**Marcelo Pereira França**

# Professor Componente Curricular Tecnologia das Construções I

**Fátima Pereira Gomes**

Coordenador Curso Técnico Concomitante/Subsequente ao Ensino Médio em Estadas

Documento assinado eletronicamente por:

Fatima Pereira Gomes, COORDENADOR - FUC1 - CCTESTCC, COORDENACAO DO CURSO TECNICO EM ESTRADAS, em 20/11/2022 22:50:48.

Marcelo Pereira Franca, PROFESSOR ENS BASICO TECN TECNOLOGICO, COORDENACAO DO CURSO TECNICO DE EDIFICACOES, em 20/11/2022 21:36:53.

Este documento foi emitido pelo SUAP em 20/11/2022. Para comprovar sua autenticidade, faça a leitura do QRCode ao lado ou acesse https://suap.iff.edu.br/autenticar-documento/ e forneça os dados abaixo:

Código Verificador: 406693 Código de Autenticação: f4c0539008

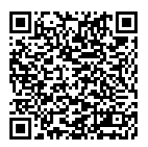

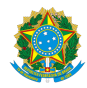

PLANO DE ENSINO CCTEDCC/DAEBPCC/DEBPCC/DGCCENTRO/REIT/IFFLU N° 163

# PLANO DE ENSINO

Curso: Técnico em Estradas concomitante/ subsequente ao Ensino Médio

Eixo Tecnológico: Construção Civil

Ano 2022

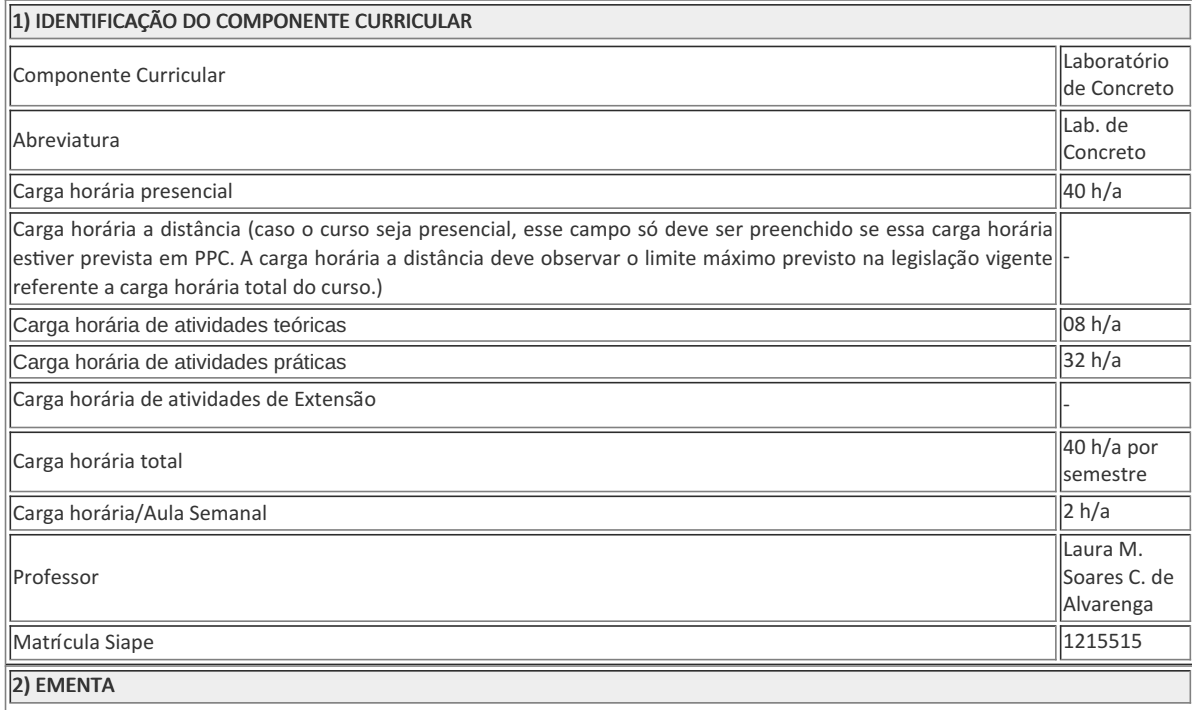

Aplicação de materiais de construção de acordo com a norma técnica, análise das características físicas e mecânicas dos agregados, cimento e argamassas, classificação dos materiais de construção relacionados ao concreto através de ensaios.

#### 3) OBJETIVOS DO COMPONENTE CURRICULAR

**3.1. Geral:**

Conhecimento das principais propriedades físicas do concreto e seus constituintes;

**3.2. Específicos:**

- Determinação destas propriedades por meio de ensaios laboratoriais normatizados pela ABNT;
- Estímulo ao trabalho e discussão dos resultados em equipe.

#### 4) JUSTIFICATIVA DA UTILIZAÇÃO DA MODALIDADE DE ENSINO- NÃO SE APLICA

#### 5) ATIVIDADES CURRICULARES DE EXTENSÃO- NÃO SE APLICA

#### 6) CONTEÚDO

CONTEÚDO POR BIMESTRE/TRIMESTRE

RELAÇÃO INTERDISCIPLINAR

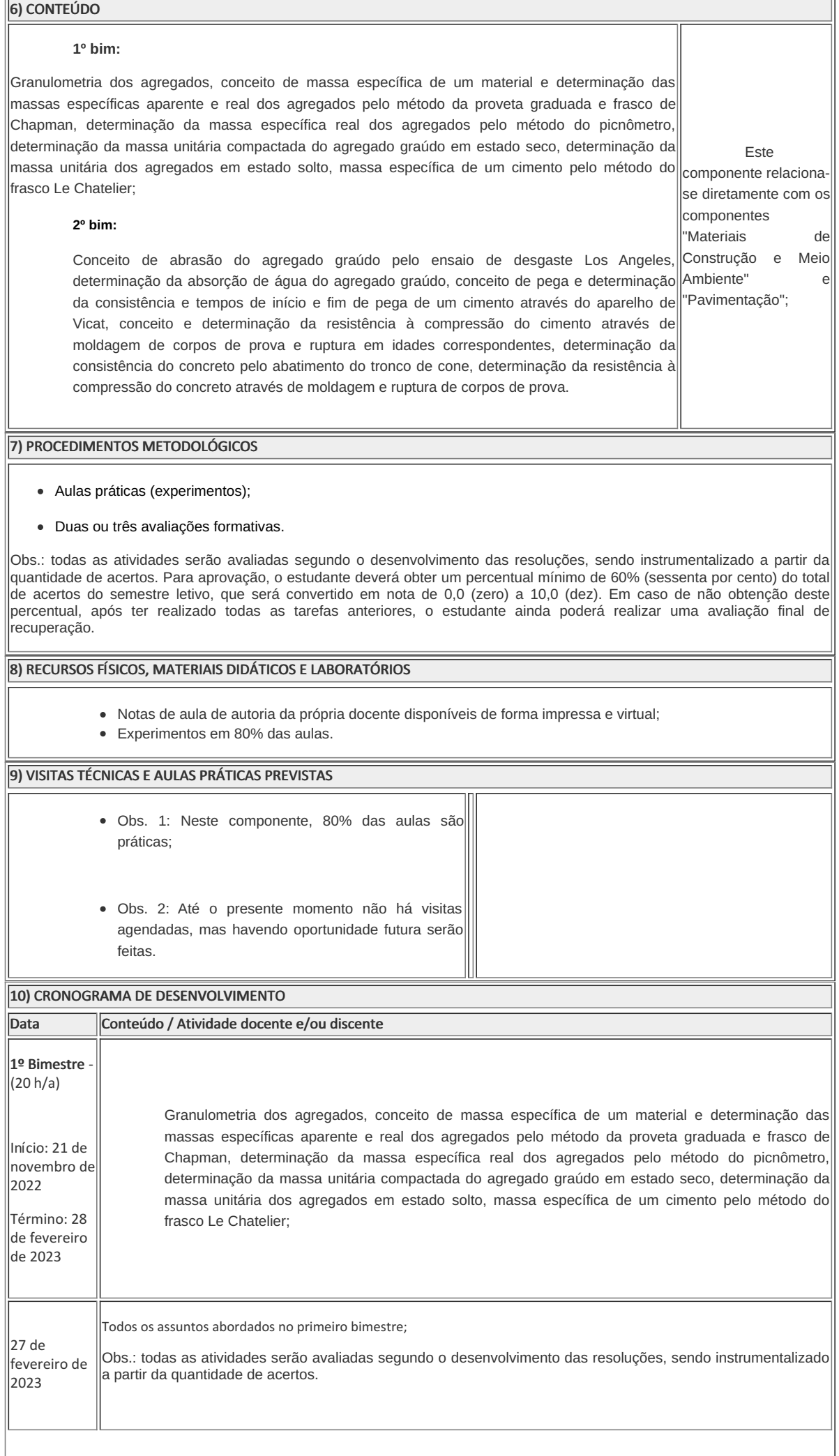

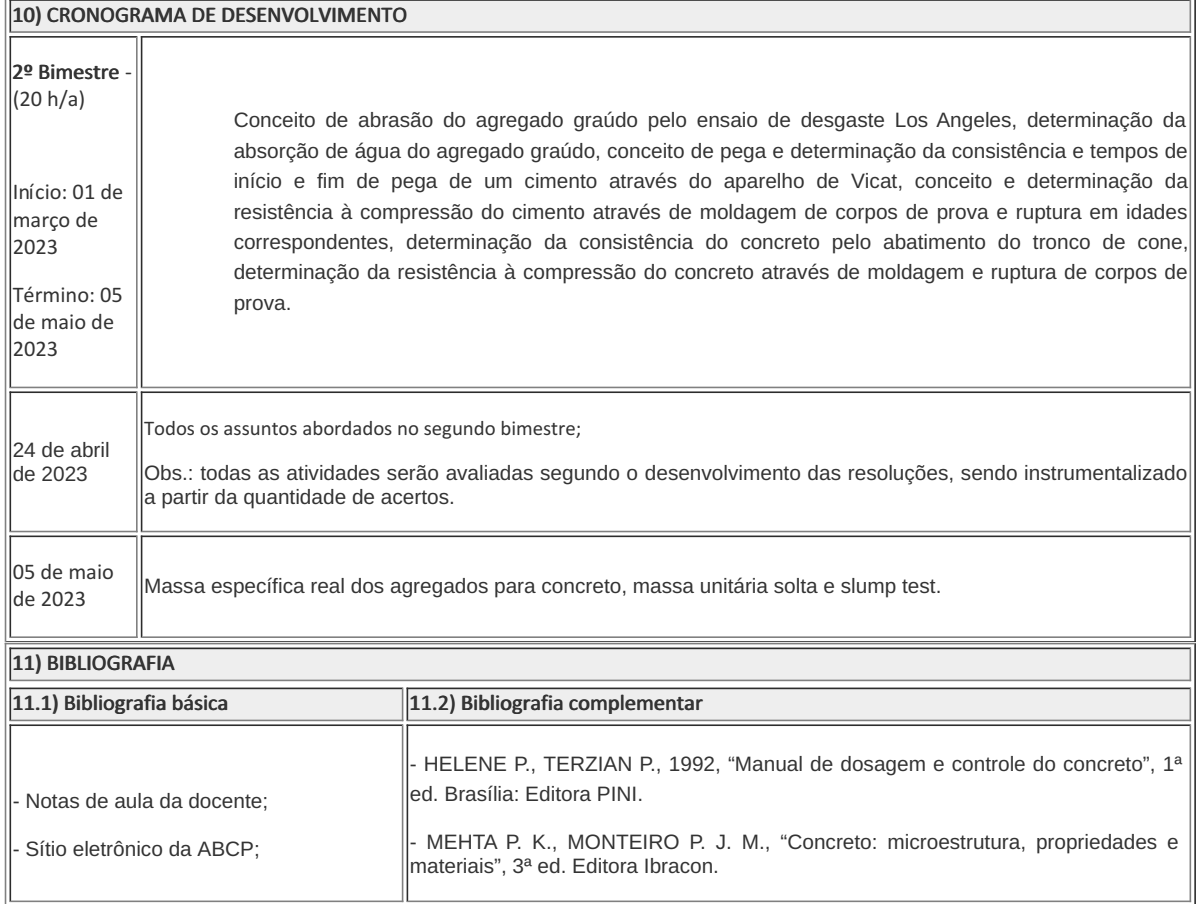

Laura M. S. C. de Alvarenga Professora Componente Curricular: Tecnologia do Concreto

Fátima Pereira Gomes de Almeida Coordenadora Curso Técnico em Estradas concomitante/ subsequente ao Ensino Médio

Coordenação do curso técnico em Estradas

Documento assinado eletronicamente por:

- Fatima Pereira Gomes, COORDENADOR FUC1 CCTESTCC, COORDENACAO DO CURSO TECNICO EM ESTRADAS, em 23/11/2022 03:29:44.
- Laura Monteiro Soares Crespo de Alvarenga, PROFESSOR ENS BASICO TECN TECNOLOGICO, COORDENACAO DO CURSO TECNICO DE EDIFICACOES, em 20/11/2022 14:08:31.

Este documento foi emitido pelo SUAP em 20/11/2022. Para comprovar sua autenticidade, faça a leitura do QRCode ao lado ou acesse https://suap.iff.edu.br/autenticar-documento/ e forneça os dados abaixo:

Código Verificador: 406608 Código de Autenticação: 5cf3e5ce04

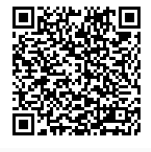

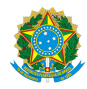

Plano de Ensino CCTESTCC/DAEBPCC/DEBPCC/DGCCENTRO/REIT/IFFLU N° 14

# PLANO DE ENSINO

# Curso: Técnico Concomitante/Subsequente ao Ensino Médio em Estradas

Eixo Tecnológico Infraestrutura

Ano 2022/2

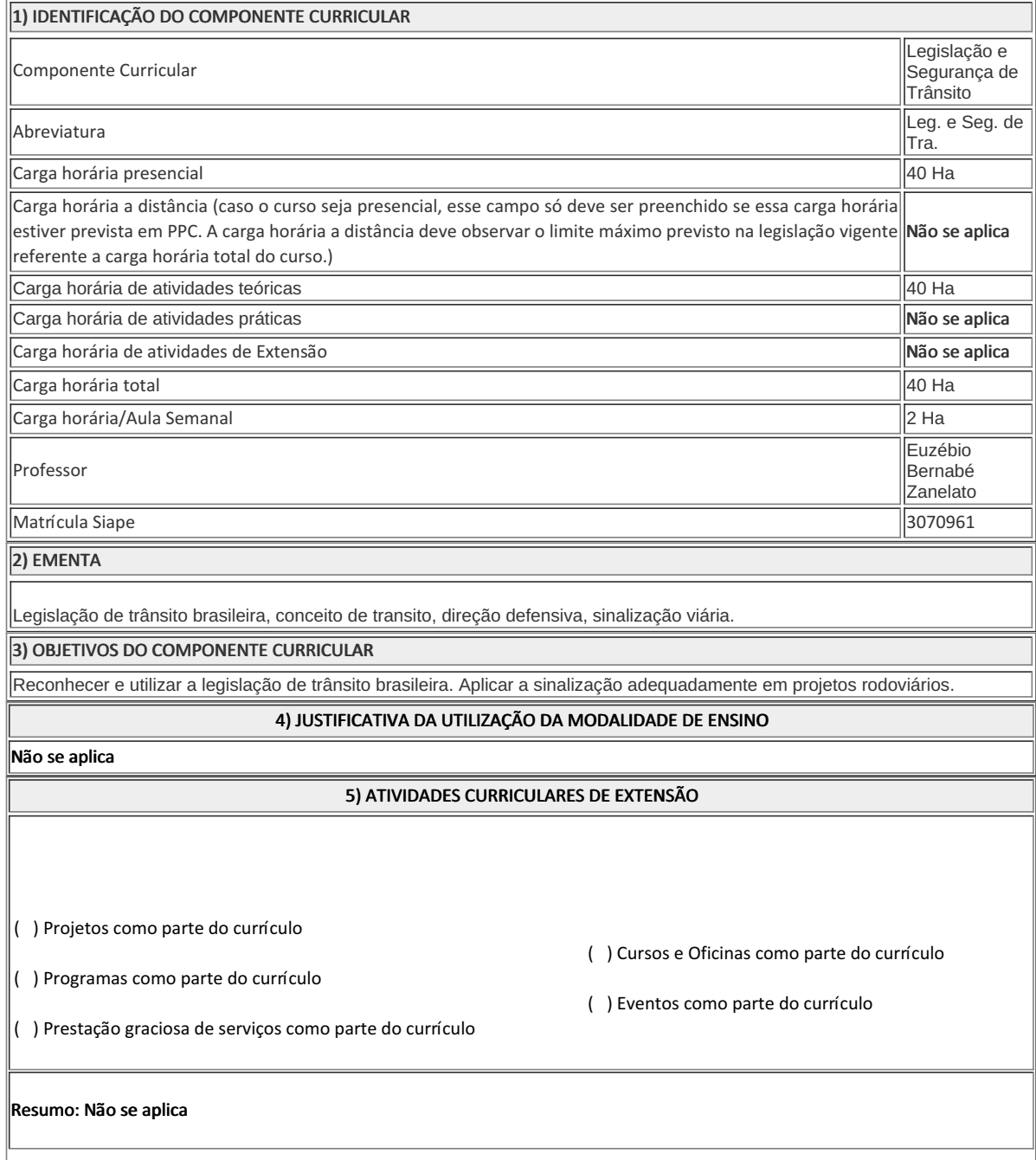

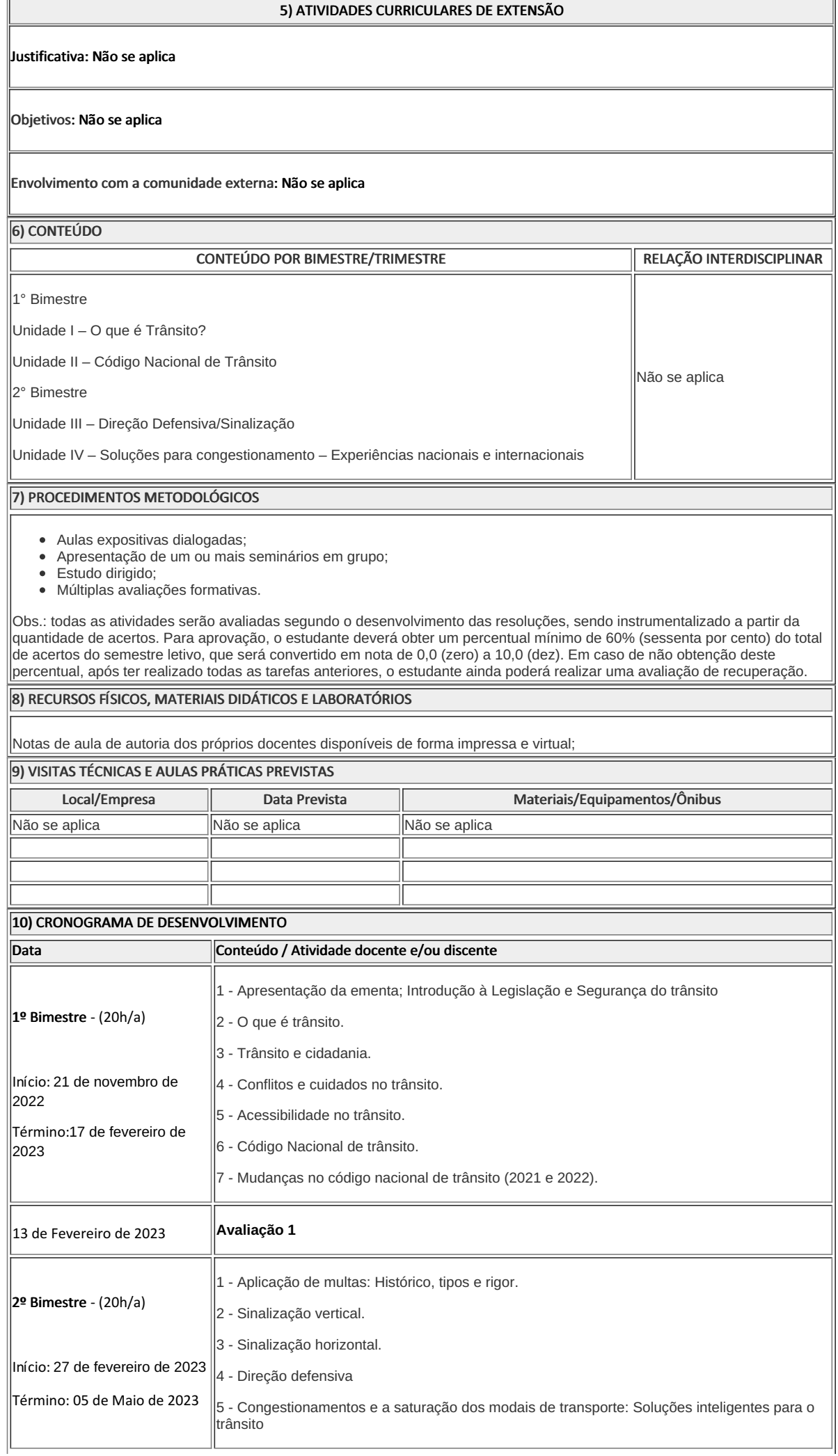

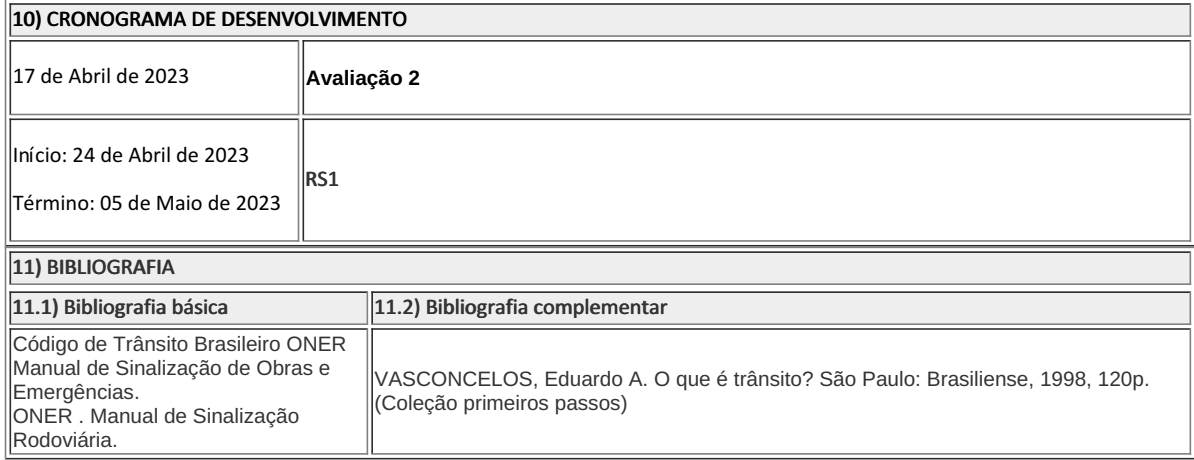

**Euzébio Bernabé Zanelato** Professor Componente Curricular Legislação e Segurança no Trânsito

**Fatima Pereira Gomes** Coordenadora Curso Técnico Concomitante/Subsequente ao Ensino Médio em Estradas

Coordenacao Do Curso Tecnico Em Estradas

Documento assinado eletronicamente por:

- Fatima Pereira Gomes, COORDENADOR FUC1 CCTESTCC, COORDENACAO DO CURSO TECNICO EM ESTRADAS, em 18/11/2022 00:10:18.
- Euzebio Bernabe Zanelato, PROFESSOR ENS BASICO TECN TECNOLOGICO, COORDENACAO DO CURSO TECNICO EM ESTRADAS, em 17/11/2022 17:47:52.

Este documento foi emitido pelo SUAP em 17/11/2022. Para comprovar sua autenticidade, faça a leitura do QRCode ao lado ou acesse https://suap.iff.edu.br/autenticar-documento/ e forneça os dados abaixo:

Código Verificador: 405731 Código de Autenticação: 87b264c39a

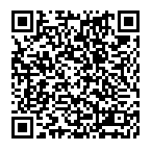

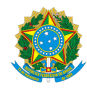

PLANO DE ENSINO CCTEDCC/DAEBPCC/DEBPCC/DGCCENTRO/REIT/IFFLU N° 160

# PLANO DE ENSINO

Curso: Técnico em Estradas Concomitante ao Ensino Médio

Eixo Tecnológico Infraestrutura

Ano 2022-2

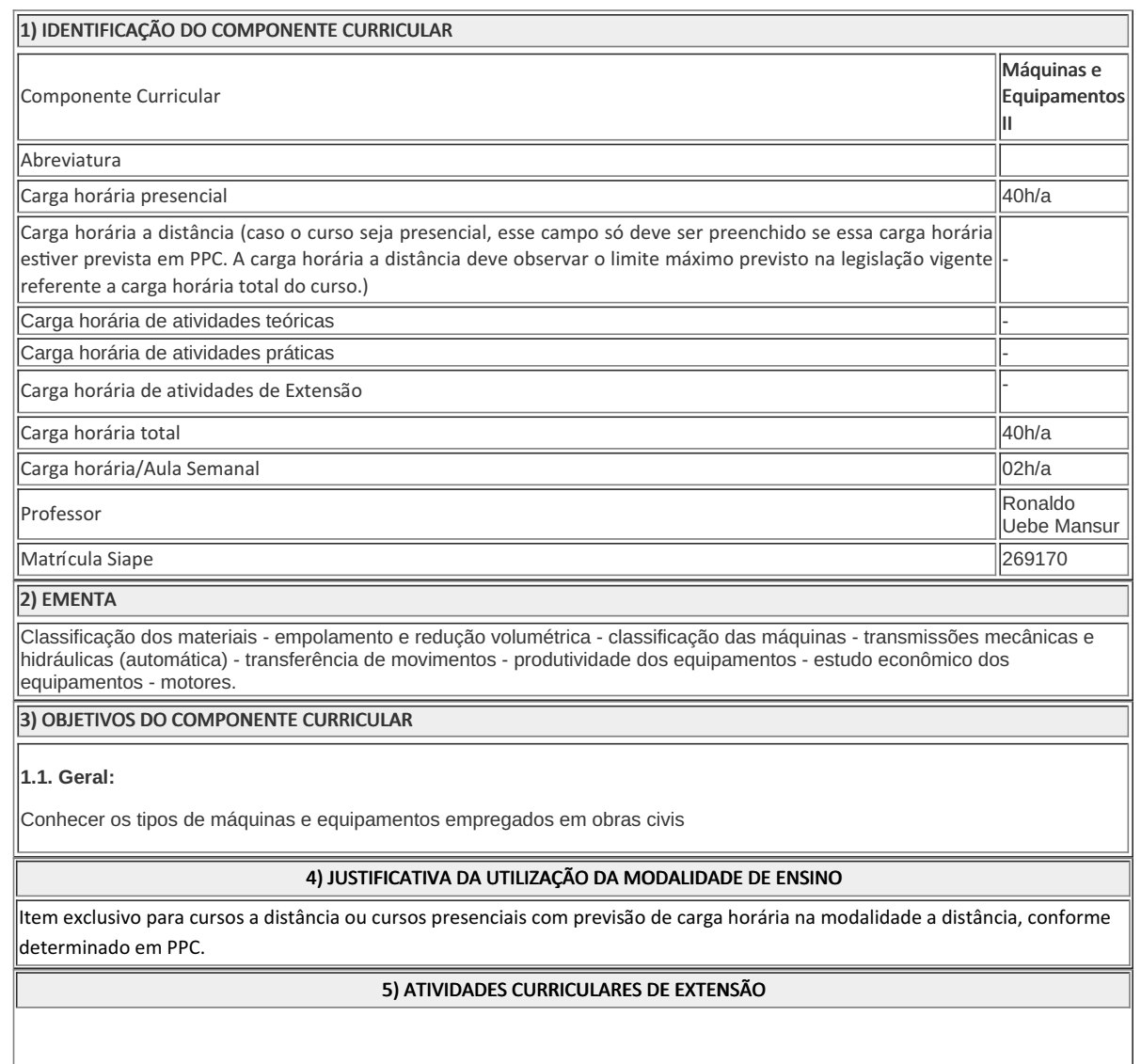

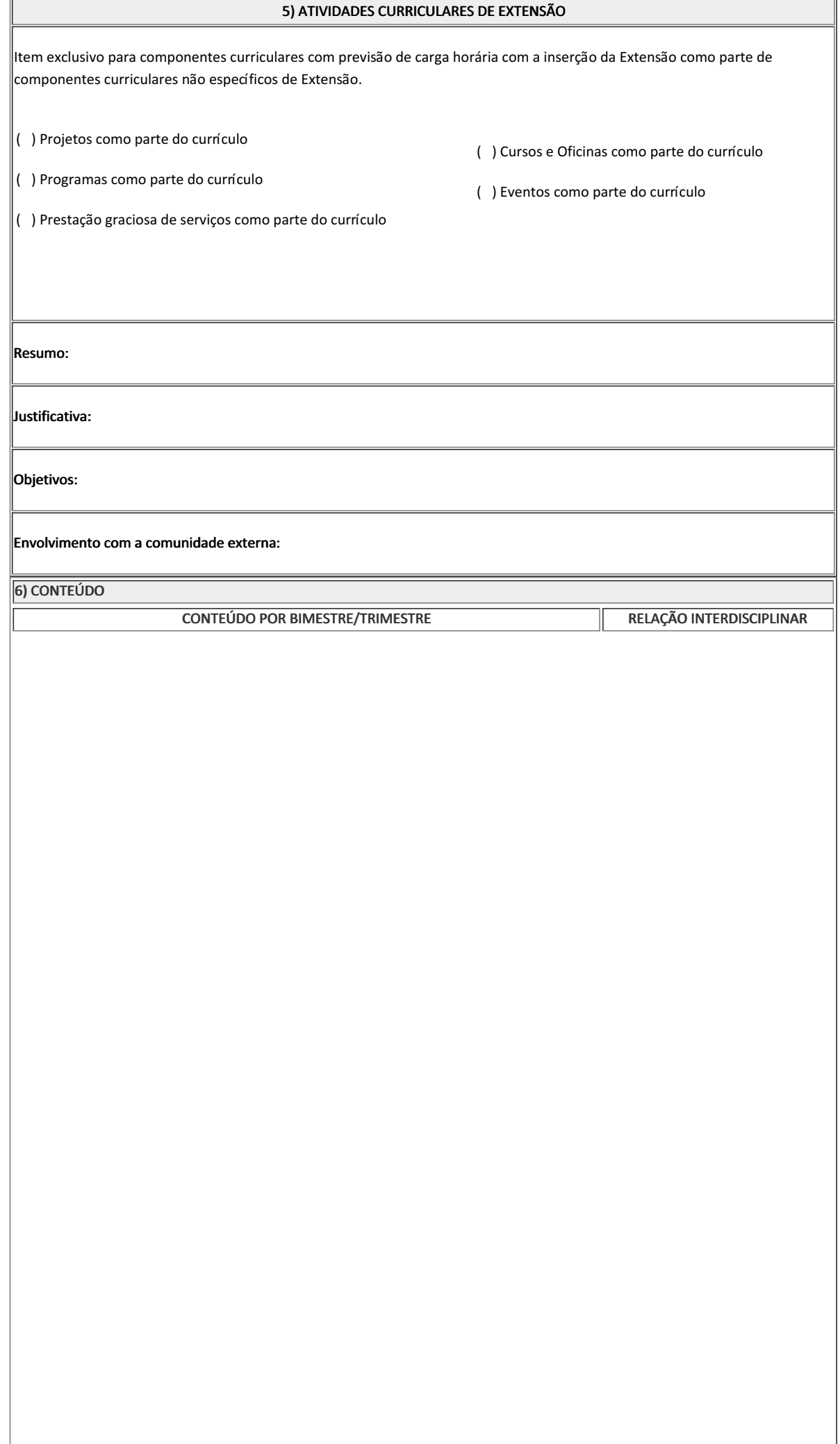

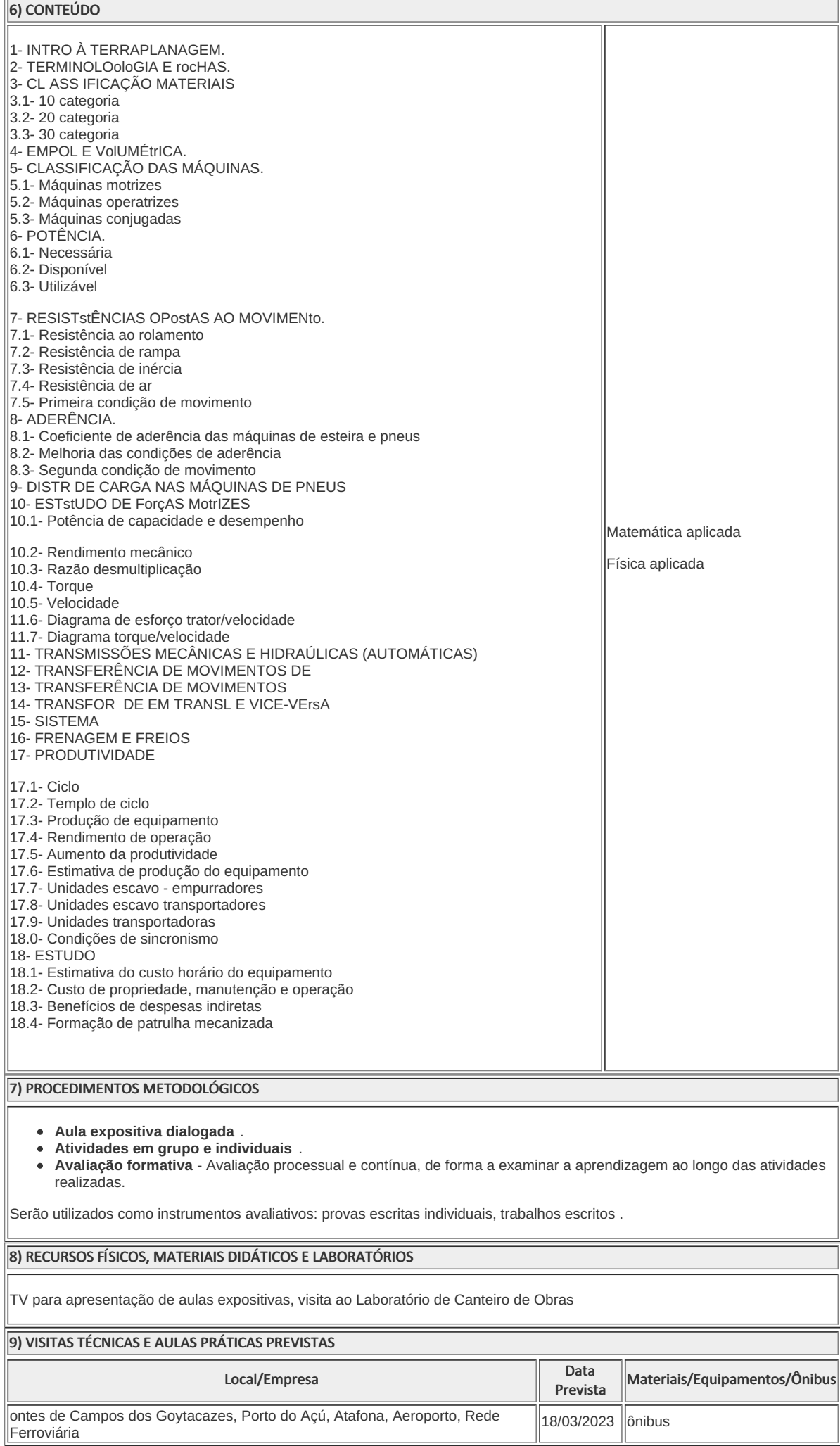

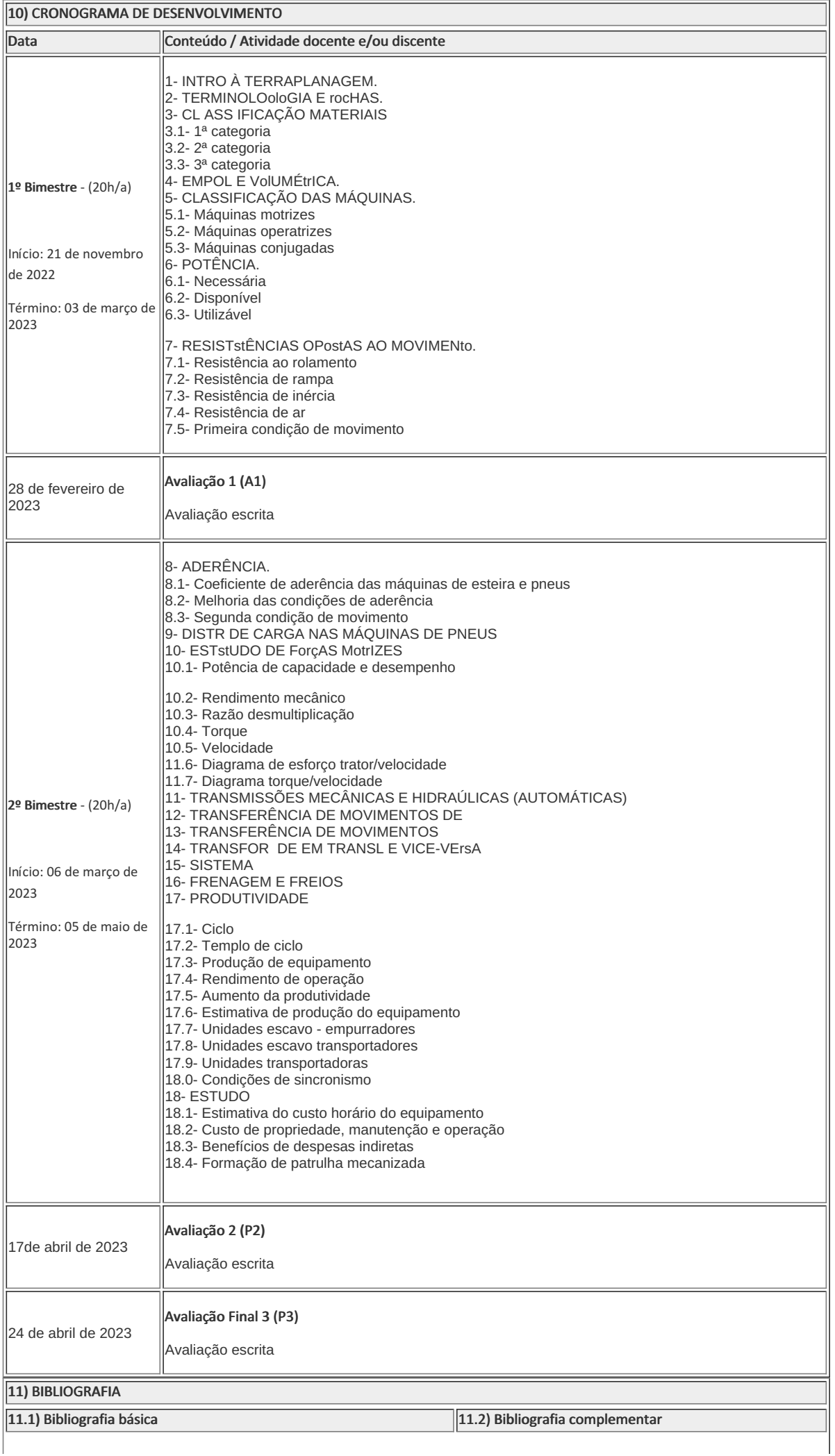

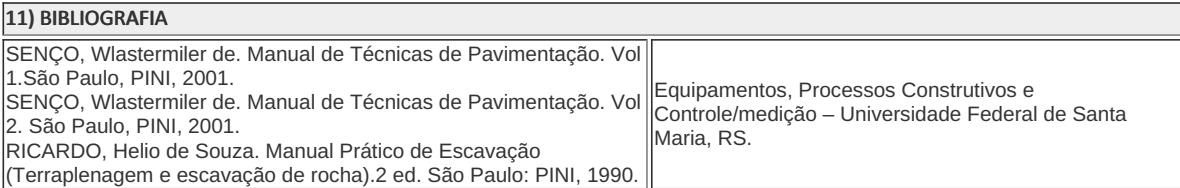

Ronaldo Uebe Mansur Professor Componente Curricular XXXXXX

Fátima Pereira Gomes Coordenador Curso Técnico em Estradas Concomitante ao Ensino Médio

Coordenacao Do Curso Tecnico De Edificacoes

Documento assinado eletronicamente por:

- Fatima Pereira Gomes, COORDENADOR FUC1 CCTESTCC, COORDENACAO DO CURSO TECNICO EM ESTRADAS, em 18/11/2022 23:52:09.
- Ronaldo Uebe Mansur, PROFESSOR ENS BASICO TECN TECNOLOGICO, COORDENACAO DO CURSO TECNICO DE EDIFICACOES, em 18/11/2022 23:33:49.

Este documento foi emitido pelo SUAP em 18/11/2022. Para comprovar sua autenticidade, faça a leitura do QRCode ao lado ou acesse https://suap.iff.edu.br/autenticar-documento/ e forneça os dados abaixo:

Código Verificador: 406524 Código de Autenticação: 5ddd5546a8

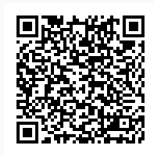

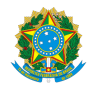

Plano de Ensino CCTEDCC/DAEBPCC/DEBPCC/DGCCENTRO/REIT/IFFLU N° 131

# PLANO DE ENSINO

Curso: Técnico em Estradas (Concomitante) ao Ensino Médio

Eixo Tecnológico de Infraestrutura

#### Ano 2022

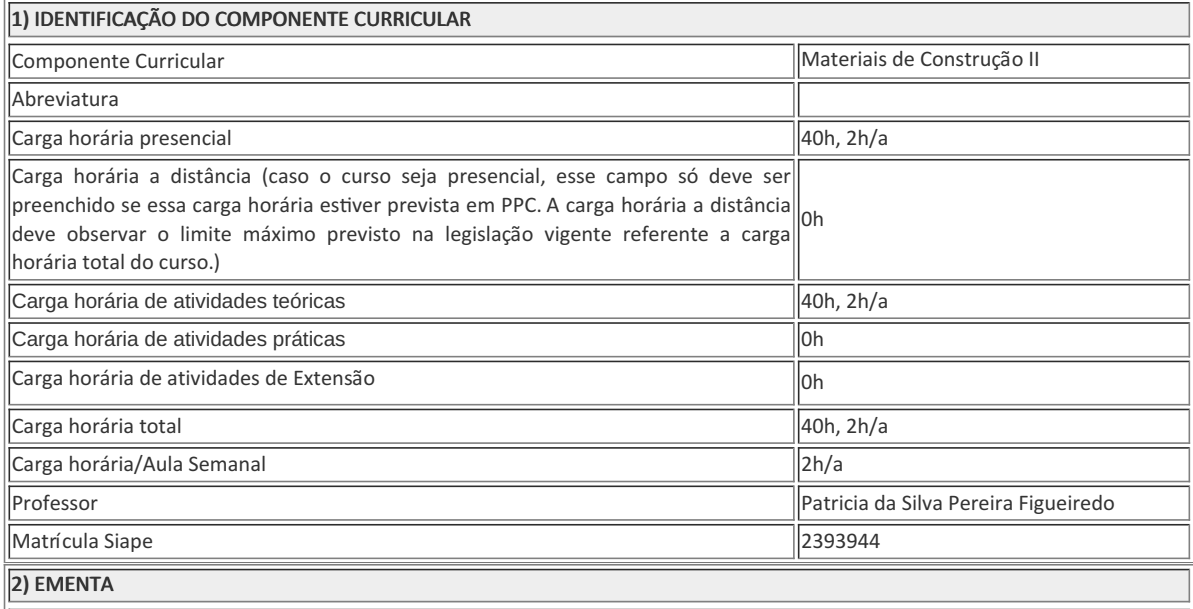

 $\parallel$ Tipos e qualidades de materiais empregados na obra bem como suas funções.

3) OBJETIVOS DO COMPONENTE CURRICULAR

1.1. Geral:

Conhecer e classificar os materiais ( aglomerantes ,agregados)

#### 1.2. Específicos:

- Reconhecer e avaliar os tipos de agregados e aglomerantes.
- Conhecer a abordagem sistêmica do concreto como **material de construção**, bem como suas diversas aplicações.
- Desenvolver a habilidade de resolver problemas com relação à dosagem dos materiais para a produção do concreto.

### 4) JUSTIFICATIVA DA UTILIZAÇÃO DA MODALIDADE DE ENSINO

#### 5) ATIVIDADES CURRICULARES DE EXTENSÃO

# . ( ) Projetos como parte do currículo ( ) Programas como parte do currículo ( ) Prestação graciosa de serviços como parte do currículo ( ) Cursos e Oficinas como parte do currículo ( ) Eventos como parte do currículo 5) ATIVIDADES CURRICULARES DE EXTENSÃO

#### Resumo:

Utilizar no máximo 500 caracteres, deverá ser sintético e conter no mínimo introdução, metodologia e resultados esperados.

#### Justificativa:

Qual a importância da ação para o desenvolvimento das atividades curriculares de Extensão junto à comunidade?

#### Objetivos:

Deve expressar o que se quer alcançar com as atividades curriculares de Extensão.

#### Envolvimento com a comunidade externa:

Descrever as características do público a quem se destina a atividades curriculares de Extensão. Informar o total de indivíduos que pretendem atender com a atividades curriculares de Extensão.

 $|$ Caso a atividades curriculares de Extensão envolva associação ou grupo parceiro informar os dados e forma de atuação da $|$ entidade.

#### 6) CONTEÚDO

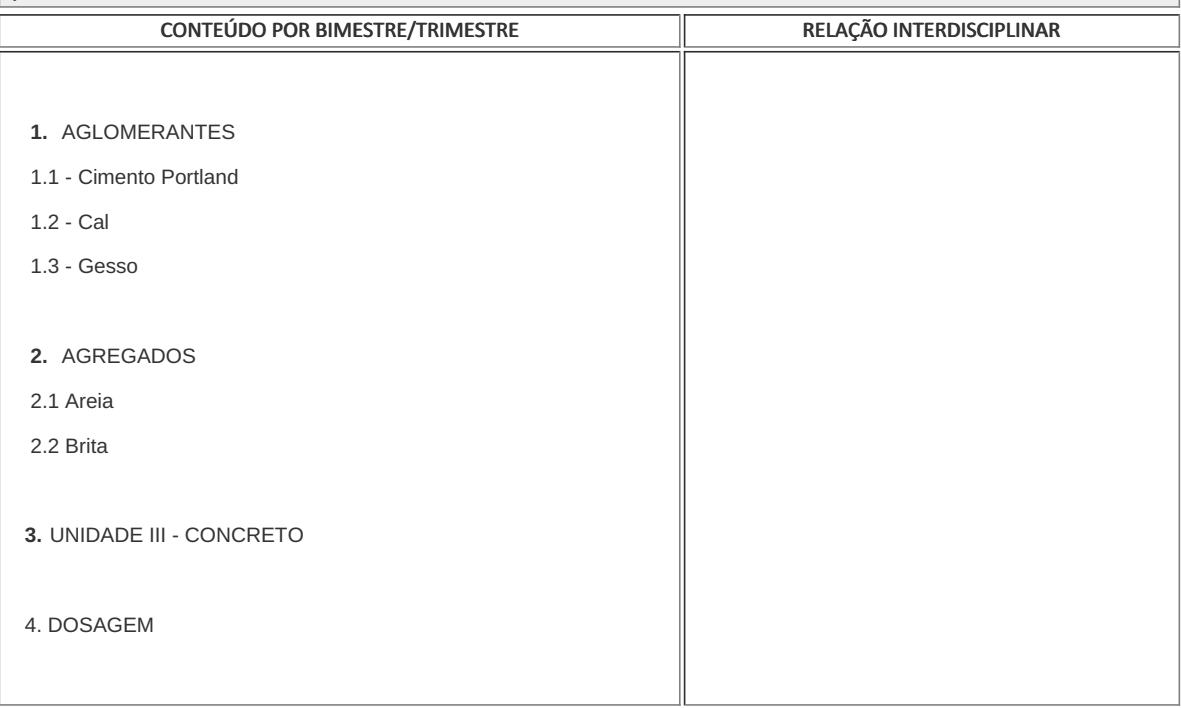

7) PROCEDIMENTOS METODOLÓGICOS

7) PROCEDIMENTOS METODOLÓGICOS

Serão utilizadas as seguintes estratégias de ensino-aprendizagem:

- **Aula expositiva dialogada** É a exposição do conteúdo, com a participação ativa dos alunos, cujo conhecimento deve ser considerado e pode ser tomado coo ponto de partida. O professor leva os estudantes a questionarem, interpretarem e discutirem o objeto de estudo, a partir do reconhecimento e do confronto com a realidade. Deve favorecer a análise crítica, resultando na produção de novos conhecimentos. Propõe a superação da passividade e imobilidade intelectual dos estudantes.
- $\bullet$ **Atividades em grupo ou individuais** - espaço que propicie a construção das ideias, portanto, espaço onde um grupo discuta ou debata temas ou problemas que são colocados em discussão.
- **Avaliação formativa** Avaliação processual e contínua, de forma a examinar a aprendizagem ao longo das atividades  $\bullet$ realizadas (produções, comentários, apresentações, criação, trabalhos em grupo, entre outros).

Serão utilizados como instrumentos avaliativos: provas escritas individuais e trabalho individual

Todas as atividades são avaliadas segundo o desenvolvimento das resoluções, sendo instrumentalizado a partir da quantidade de acertos. Para aprovação, o estudante deverá obter um percentual mínimo de 60% (sessenta por cento) do total de acertos do semestre letivo, que será convertido em nota de 0,0 (zero) a 10,0 (dez).

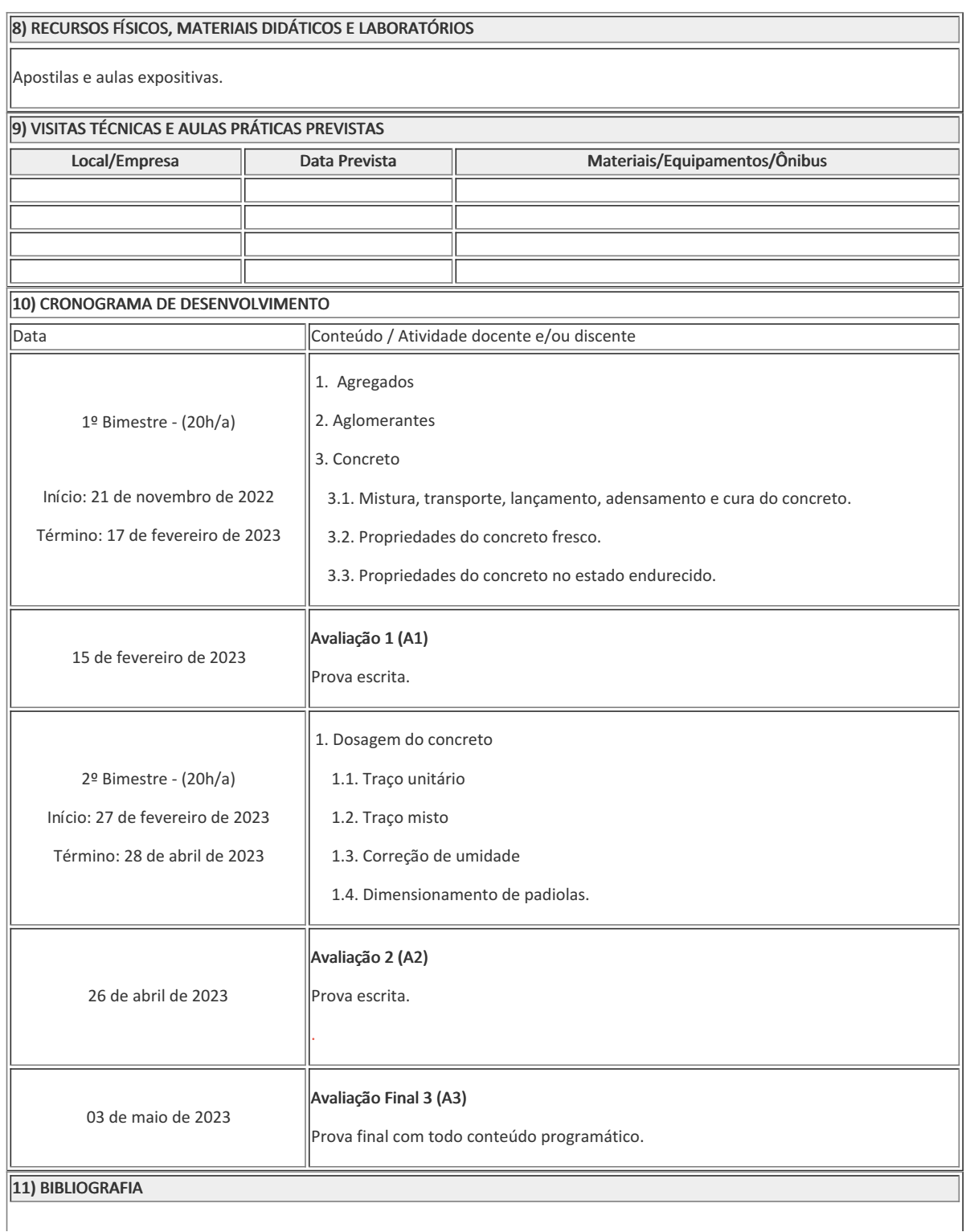

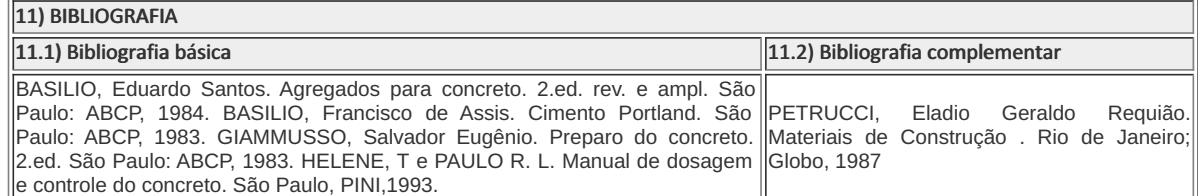

Patricia da Silva Pereira Figueiredo Professor Componente Curricular Materiais de Construção II

Fátima Pereira Gomes Coordenador Curso Técnico em Estradas (Concomitante)

Coordenacao Do Curso Tecnico De Edificacoes

Documento assinado eletronicamente por:

- Fatima Pereira Gomes, COORDENADOR FUC1 CCTESTCC, COORDENACAO DO CURSO TECNICO EM ESTRADAS, em 18/11/2022 00:14:05.
- Patricia da Silva Pereira Figueiredo, PROFESSOR ENS BASICO TECN TECNOLOGICO, COORDENACAO DO CURSO TECNICO DE EDIFICACOES, em 17/11/2022 20:20:35.

Este documento foi emitido pelo SUAP em 17/11/2022. Para comprovar sua autenticidade, faça a leitura do QRCode ao lado ou acesse https://suap.iff.edu.br/autenticar-documento/ e forneça os dados abaixo:

Código Verificador: 405603 Código de Autenticação: 1a9c9feb3f

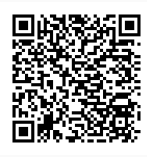

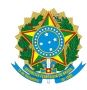

PLANO DE ENSINO CCTEDCC/DAEBPCC/DEBPCC/DGCCENTRO/REIT/IFFLU N° 167

# **Plano de Ensino—Sistema Ambiental Viário- 2022-2**

# **Marcelo Pereira França**

1) IDENTIFICAÇÃO DO COMPONENTE CURRICULAR

Componente Curricular

Sistema Ambiental Viário

Abreviatura **Sist Amb Viário** 

Carga horária presencial de contra el contra de la contra de la proposa de la contra de la proposa de la contra

Carga horária a distância (caso o curso seja presencial, esse campo só deve ser preenchido se essa carga horária estiver prevista em PPC. A carga horária a distância deve observar o limite máximo previsto na legislação vigente referente a carga horária total do curso.)

Carga horária de atividades teóricas

Carga horária de atividades práticas

Carga horária de atividades de Extensão

Carga horária total 40h/a

Carga horária/Aula Semanal 2h/a

Professor

Marcelo Pereira França

Matrícula Siape 1032068

2) EMENTA

#### 2) EMENTA

Licenciamento Ambiental, impactos ambientais caudados por obras rodoviária

3) OBJETIVOS DO COMPONENTE CURRICULAR

# **1. Geral:**

Reconhecer e utilizar as leis ambientais nos projetos rodoviários. Identificar a sequência básica de uma obra de Construção Civil, adquirindo noções fundamentais da nomenclatura mais comum às etapas de obra.

#### 4) JUSTIFICATIVA DA UTILIZAÇÃO DA MODALIDADE DE ENSINO

Item exclusivo para cursos à distância ou cursos presenciais com previsão de carga horária na modalidade a distância, conforme determinado em PPC.

#### 5) ATIVIDADES CURRICULARES DE EXTENSÃO

Item exclusivo para componentes curriculares com previsão de carga horária com a inserção da Extensão como parte de componentes curriculares não específicos de Extensão.

- ( ) Projetos como parte do currículo
- ( ) Cursos e Oficinas como parte do currículo
- ( ) Programas como parte do currículo

( ) Prestação graciosa de serviços como parte ( ) Eventos como parte do do currículo currículo

#### Resumo:

Não se aplica

#### Justificativa:

Não se aplica

#### Objetivos:

Não se aplica

Envolvimento com a comunidade externa:

#### 6) CONTEÚDO

#### CONTEÚDO POR BIMESTRE/TRIMESTRE RELAÇÃO INTERDISCIPLINAR

1- Unidade I – Licenciamento Ambiental. Fundamentos

2- Unidade II – Manual de Licenciamento Ambiental .

3- Unidade III – Fluxograma das atividades ambientais em obras rodoviárias. Escopo básico para gerenciamento ambiental de empreendimentos rodoviários. EIA e RIMA.

> 4- Unidade IV - Impactos das obras viárias e análise de projetos ambientais rodoviários

#### 7) PROCEDIMENTOS METODOLÓGICOS

Estratégias de ensino-aprendizagem diretamente relacionadas ao Projeto Pedagógico do Curso (PPC):

- Aula expositiva dialogada É a exposição do conteúdo, com a participação ativa dos alunos, cujo conhecimento deve ser considerado e pode ser tomado coo ponto de partida.
- · Estudo dirigido É o ato de estudar sob a orientação e diretividade do professor, visando sanar dificuldades específicas.
- · Atividades em grupo ou individuais espaço que propicie a construção das ideias, portanto, espaço onde um grupo discuta ou debata temas ou problemas que são colocados em discussão.
- · Avaliação formativa Avaliação processual e contínua, de forma a examinar a aprendizagem ao longo das atividades realizadas.

Serão utilizados como instrumentos avaliativos: provas escritas individuais, trabalhos escritos em dupla, trabalhadas ao longo do semestre letivo.

#### 8) RECURSOS FÍSICOS, MATERIAIS DIDÁTICOS E LABORATÓRIOS

Laboratório de Informática; Quadro branco; Computadores; Televisão.

#### 9) VISITAS TÉCNICAS E AULAS PRÁTICAS PREVISTAS

Local/Empresa Data Prevista Materiais/Equipamentos/Ônibus

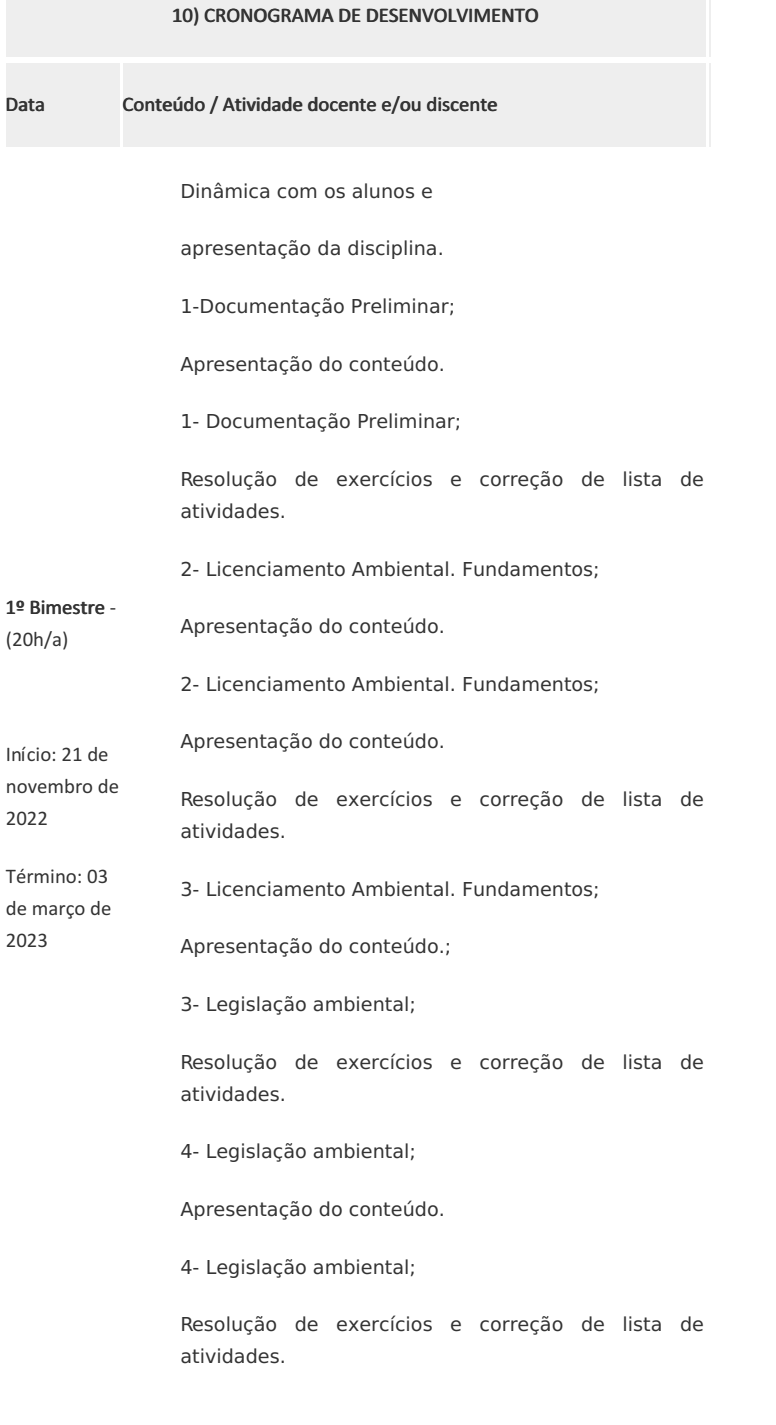

# Avaliação 1 (A1)

23 de

fevereiro de Avaliação 1 com valor total de 6,0 pontos somados aos 4,0 2023 pontos de atividades trabalhos realizados em sala de aula ao longo do bimestre.

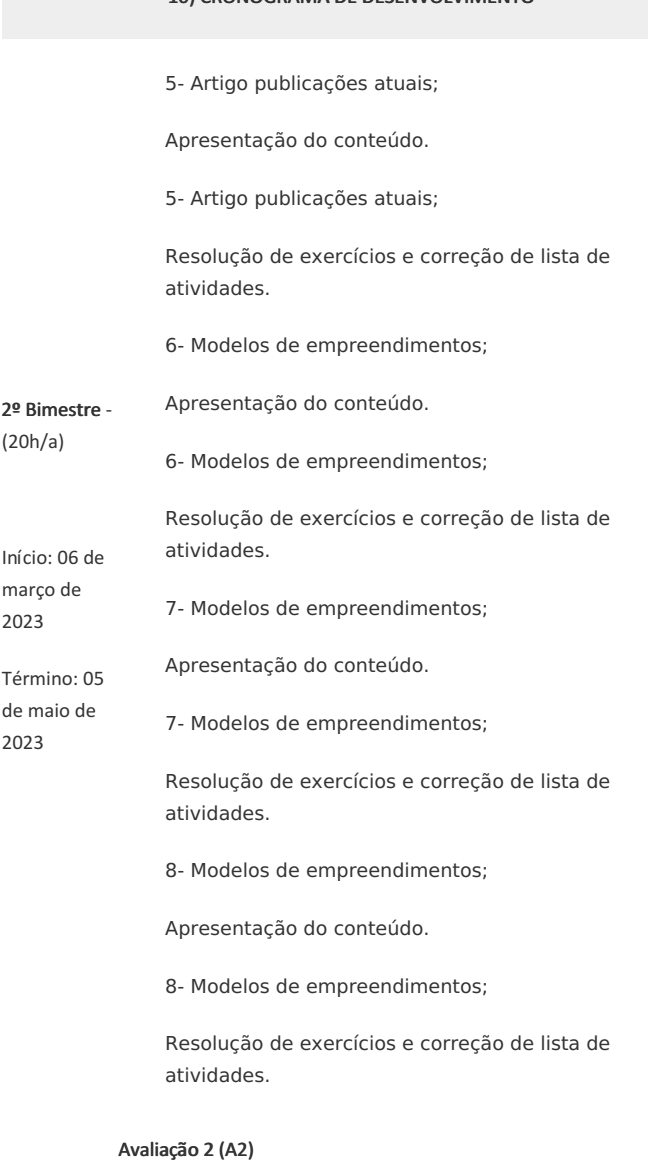

10) CRONOGRAMA DE DESENVOLVIMENTO

20 de abril de 2023 Avaliação 1 com valor total de 6,0 pontos somados aos 4,0 pontos de atividades trabalhos realizados em sala de aula ao longo do bimestre.

#### Avaliação Final (A3)

04 de maio

de 2023 Avaliação A3 com valor total de 10,0 pontos que substituirá a média entre A1 e A2 caso seja inferior a 6 ,0 pontos.

# 11) BIBLIOGRAFIA

11.1) Bibliografia básica

11.2) Bibliografia complementar

PLANO DE ENSINO CCTEDCC/DAEBPCC/DEBPCC/DGCCENTRO/REIT/IFFLU N° 167 | Página 5 de 6

#### 11) BIBLIOGRAFIA

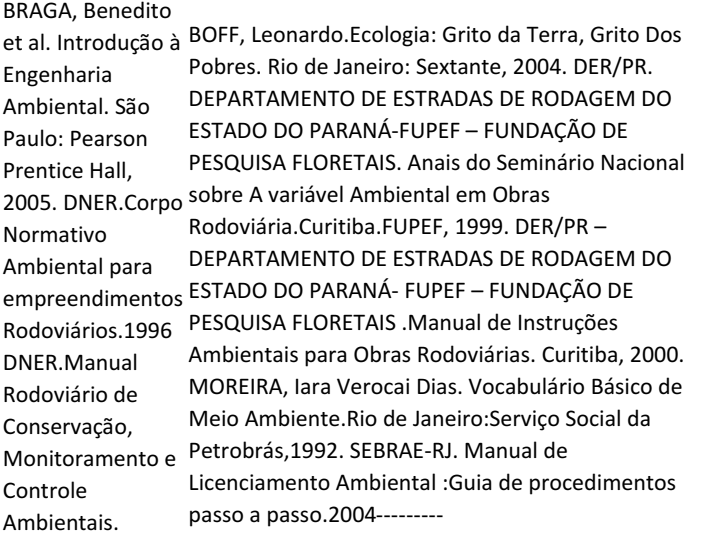

#### **Marcelo Pereira França**

Professor Componente Curricular Tecnologia das Construções I

# **Fátima Pereira Gomes**

Coordenador Curso Técnico Concomitante/Subsequente ao Ensino Médio em Estadas

Documento assinado eletronicamente por:

- Fatima Pereira Gomes, COORDENADOR FUC1 CCTESTCC, COORDENACAO DO CURSO TECNICO EM ESTRADAS, em 20/11/2022 22:54:38.
- Marcelo Pereira Franca, PROFESSOR ENS BASICO TECN TECNOLOGICO, COORDENACAO DO CURSO TECNICO DE EDIFICACOES, em 20/11/2022 21:33:19.

Este documento foi emitido pelo SUAP em 20/11/2022. Para comprovar sua autenticidade, faça a leitura do QRCode ao lado ou acesse https://suap.iff.edu.br/autenticar-documento/ e forneça os dados abaixo:

Código Verificador: 406692 Código de Autenticação: f2535212c3

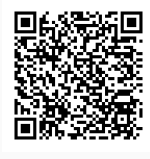

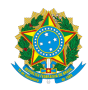

Plano de Ensino CCTEDCC/DAEBPCC/DEBPCC/DGCCENTRO/REIT/IFFLU N° 116

#### PLANO DE ENSINO

Curso: Técnico em Estradas Concomitante ao Ensino Médio

Eixo Tecnológico Infraestrutura

Ano 2022/2

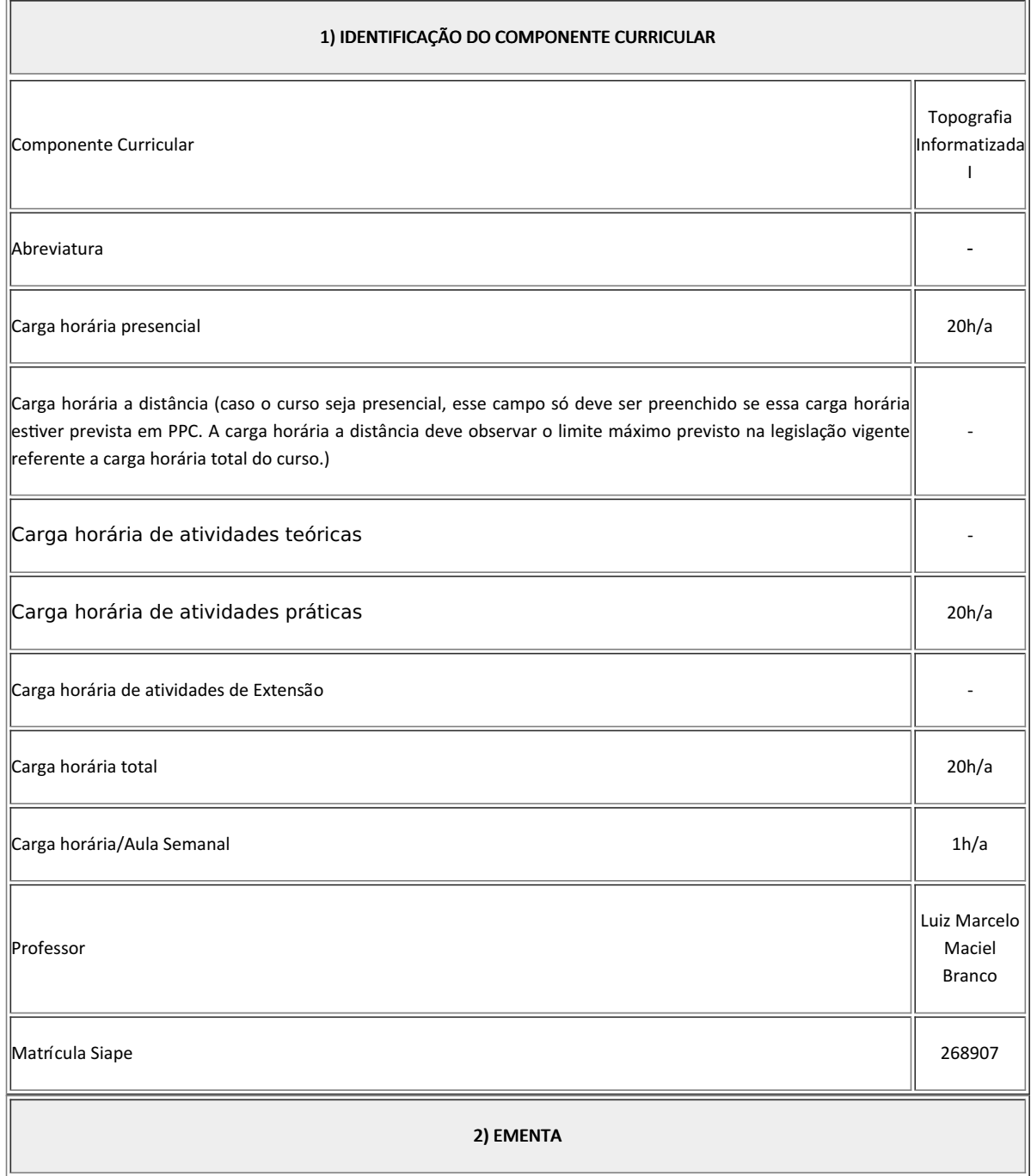

#### 2) EMENTA

Noções de cartografia e a interface com a topografia, forma da terra, sistema de coordenadas UTM. Levantamento cadastral com GPS Navegação e Aplicativo Google Earth

#### 3) OBJETIVOS DO COMPONENTE CURRICULAR

#### 1. Geral:

Aplicar os processos geométricos e trigonométricos na topografia. Observar e desenhar o cadastro geométrico para apoiar o levantamento topográfico e o "mapeamento" da região utilizando as novas tecnologias do GPS e Autocad. Interpretar e utilizar mapas, cartas e plantas topográficas no processo analógico e digital. Executar no campo a implantação de marcos de referência verdadeira no sistema de coordenadas UTM (E;N;H) mediante o posicionamento preciso com GPS.

#### 1.2. Específicos:

- Topografar utilizando Cartas do IBGE e Projir-NF;
- Alinhar e escalar imagens do Google Earth no Autocad;
- Executar leituras e medidas em coordenadas das cartas topográficas.

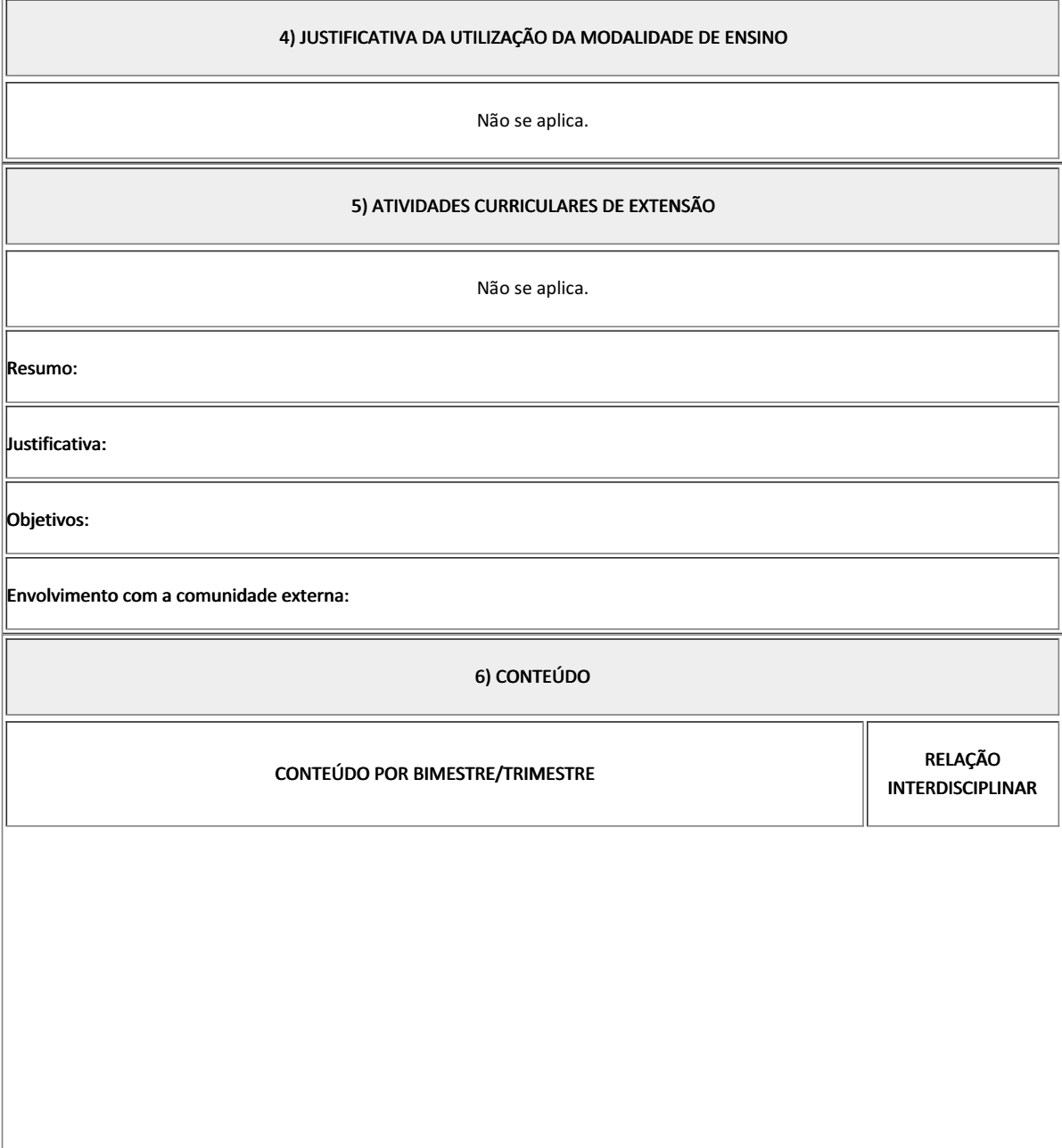

# 1. Bimestre 1.1. Apresentar o Google Earth como Base Cadastral e Geoinformação espacial ao Planeta Terra. 2. Definir pontos em Coordenada Universal Transversa de Mercator (UTM), X=E, Y=N e Z=H, AutoCad. no mesmo fuso cartográfico. 2. Bimestre 2.1. Leituras das cartas IBGE e Projir-NF (1981), Coordenadas UTM, Datuns Horizontal e Vertical, Norte Magnético, Geográfico e da Carta para definir a direção Azimutal, que orienta os alinhamentos topográficos e de projetos. 2.2. Inserir e escalar as cartas e imagens no Autocad, nas suas coordenadas originais e de acordo seu Datum Horizontal. 1. Conhecimentos de informática básica 2. Conhecimentos em Plano Cartesiano. 6) CONTEÚDO 7) PROCEDIMENTOS METODOLÓGICOS A seguir, algumas estratégias de ensino-aprendizagem diretamente relacionadas ao Projeto Pedagógico do Curso (PPC): • Aula expositiva dialogada – Serão apresentados os conteúdos de forma expositiva, de modo que os alunos possam identificar cada assunto correlacionando com o material disponibilizado para acompanhamento. Atividades em grupo ou individuais – Serão trabalhadas atividades individuais e em grupo para discussão dos conteúdos.

· Avaliação formativa – Avaliação processual e contínua, de forma a examinar a aprendizagem ao longo das atividades realizadas através da realização de atividades em aula, para acompanhamento da evolução dos estudantes.

Todas as atividades são avaliadas segundo o desenvolvimento das resoluções, sendo instrumentalizado a partir da quantidade de acertos. Para aprovação, o estudante deverá obter um percentual mínimo de 60% (sessenta por cento) do total de acertos do semestre letivo, que será convertido em nota de 0,0 (zero) a 10,0 (dez).

# 8) RECURSOS FÍSICOS, MATERIAIS DIDÁTICOS E LABORATÓRIOS

As aulas serão ministradas no laboratório de topografia informatizada, com a utilização de computadores com os softwares Autocad, Google Earth e Topograph, além de uso de cartas digitais e analógicas do IBGE.

Atividade para elaborar "Croquis" e Cadastro urbano nas proximidades do IFF.

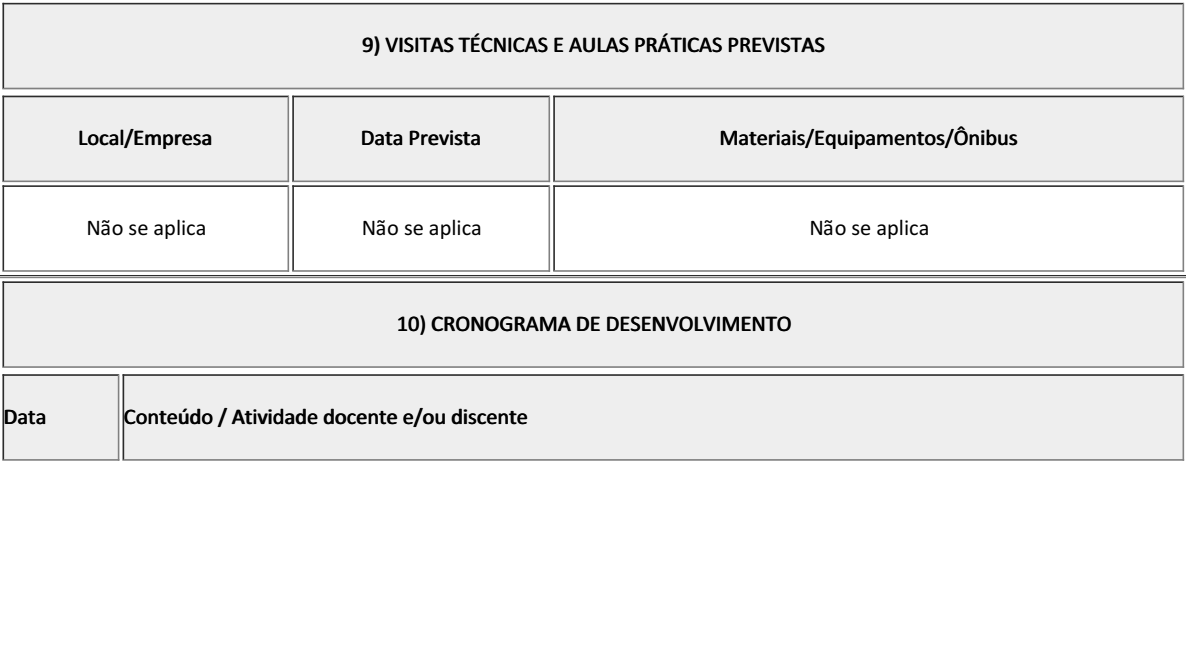

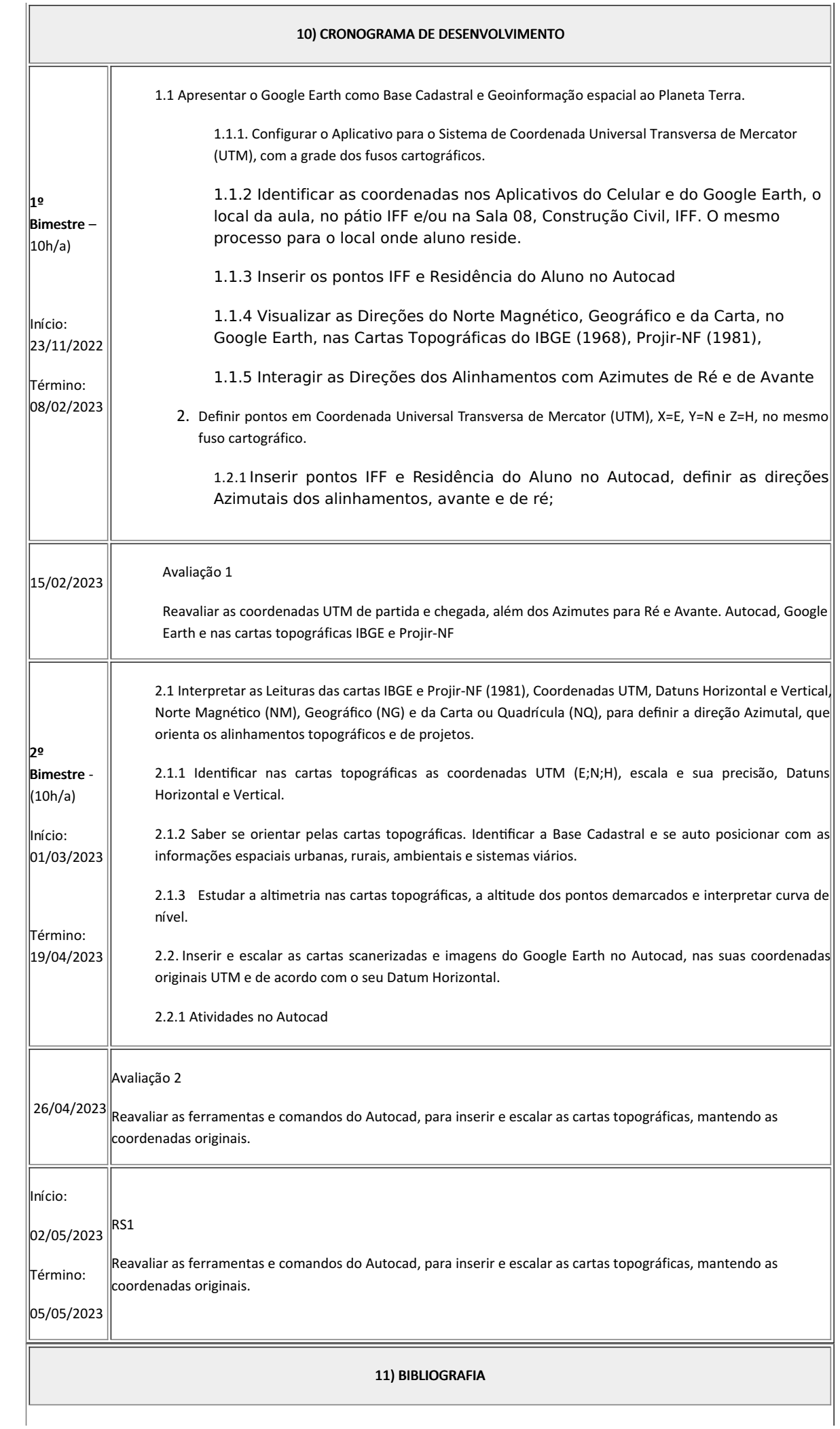

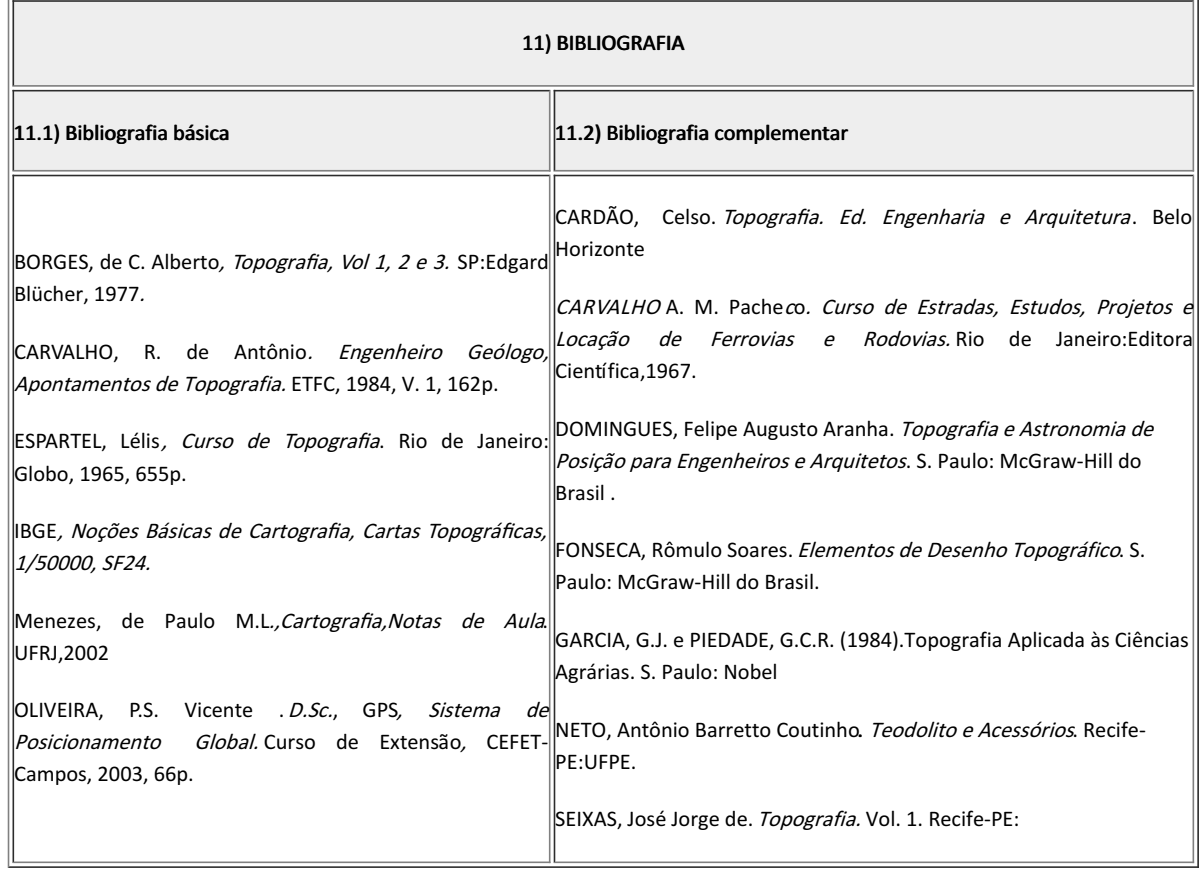

Luiz Marcelo Maciel Branco Professor Componente Curricular Topografia Informatizada

Fátima Almeida Pereira Coordenadora Curso Técnico em Estradas Concomitante ao Ensino Médio

Coordenacao Do Curso Tecnico De Edificacoes

Documento assinado eletronicamente por:

Fatima Pereira Gomes, COORDENADOR - FUC1 - CCTESTCC, COORDENACAO DO CURSO TECNICO EM ESTRADAS, em 18/11/2022 00:38:11.

Luiz Marcelo Maciel Branco, PROFESSOR ENS BASICO TECN TECNOLOGICO, COORDENACAO DO CURSO TECNICO DE EDIFICACOES, em 16/11/2022 18:04:21.

Este documento foi emitido pelo SUAP em 31/10/2022. Para comprovar sua autenticidade, faça a leitura do QRCode ao lado ou acesse https://suap.iff.edu.br/autenticar-documento/ e forneça os dados abaixo:

Código Verificador: 401219 Código de Autenticação: c58ef0c556

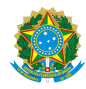

Plano de Ensino CCTESTCC/DAEBPCC/DEBPCC/DGCCENTRO/REIT/IFFLU N° 13

# PLANO DE ENSINO

# Curso: Técnico Concomitante/Subsequente ao Ensino Médio em Estradas

Eixo Tecnológico Infraestrutura

Ano 2022/2

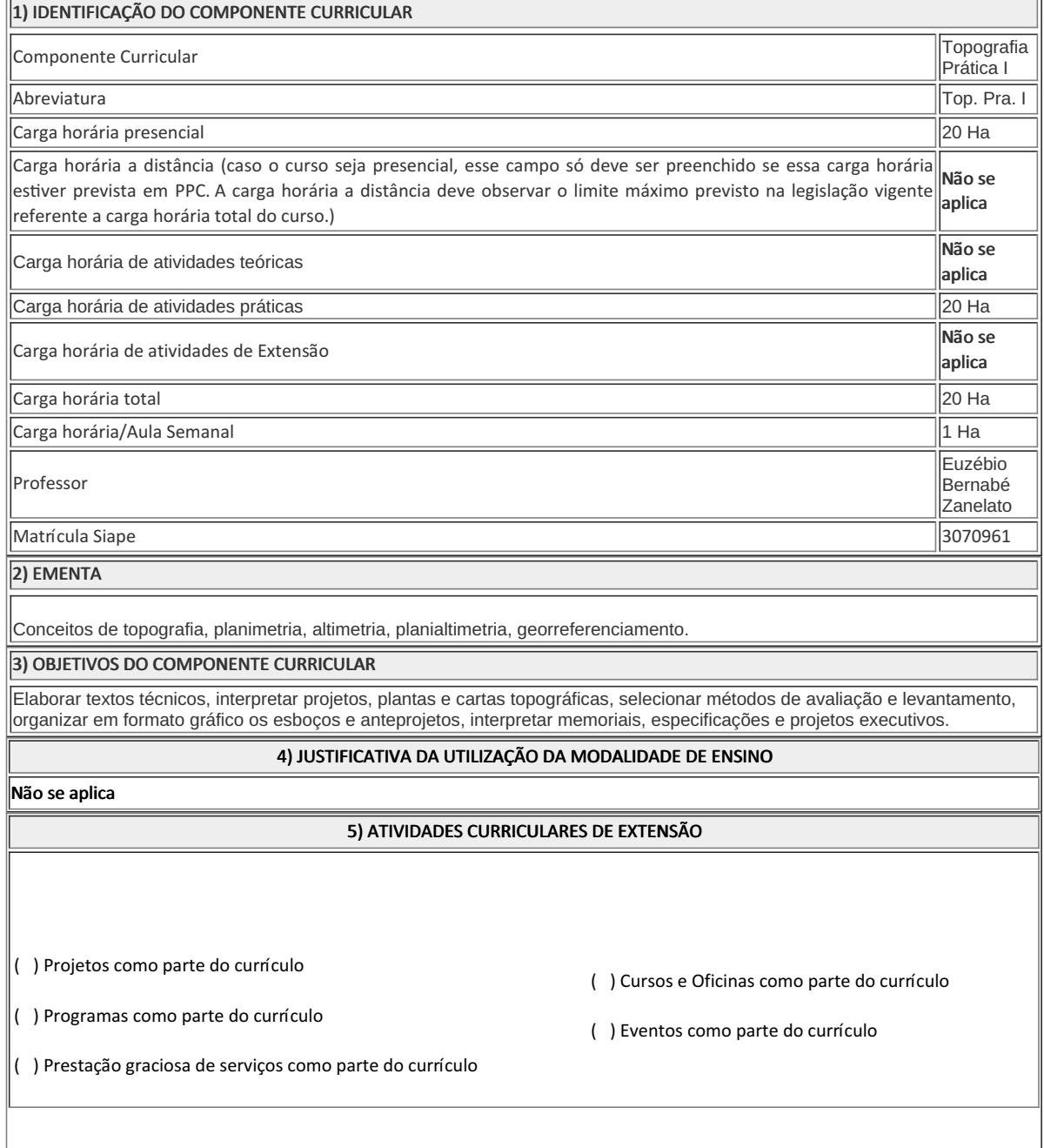

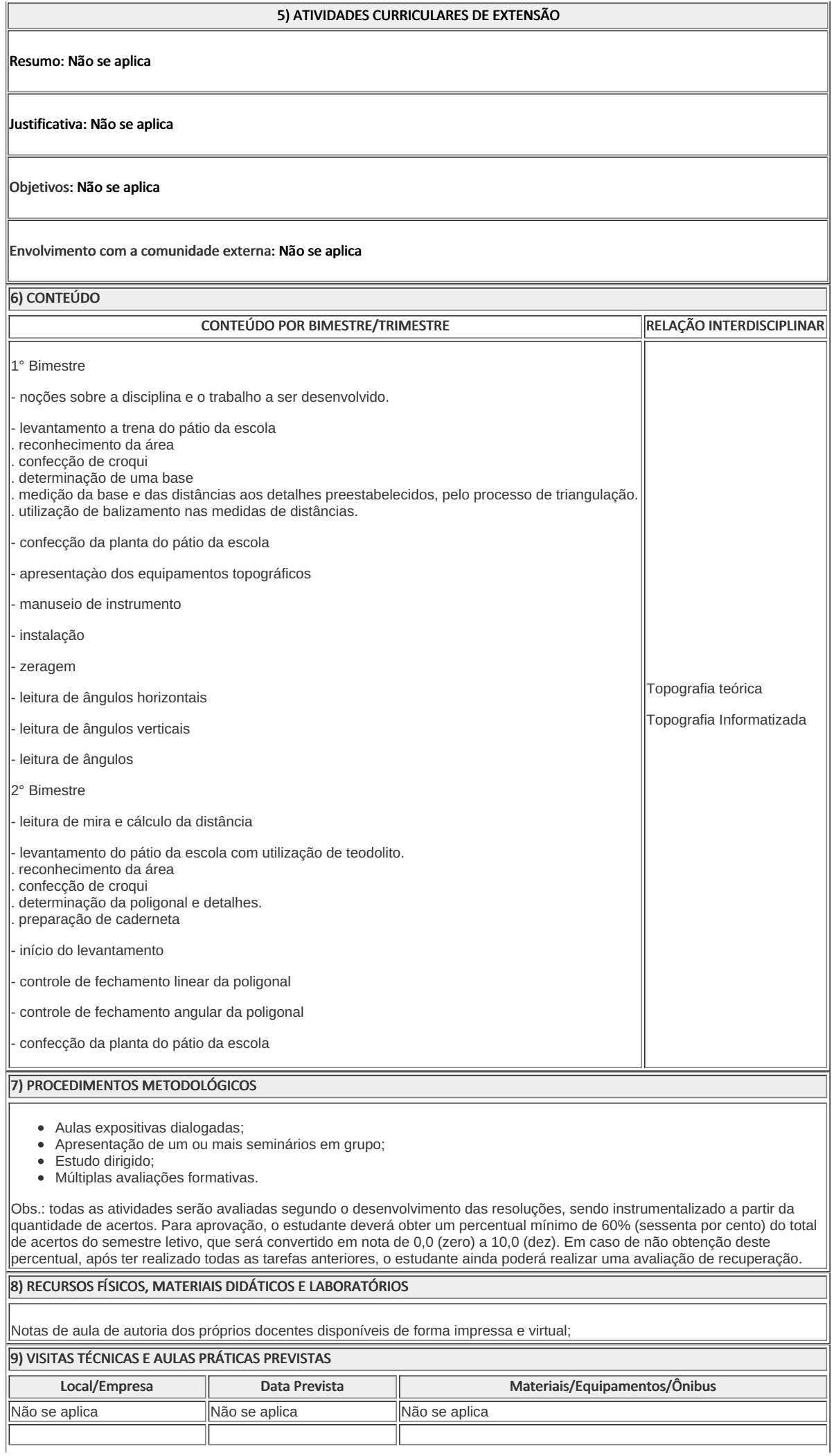

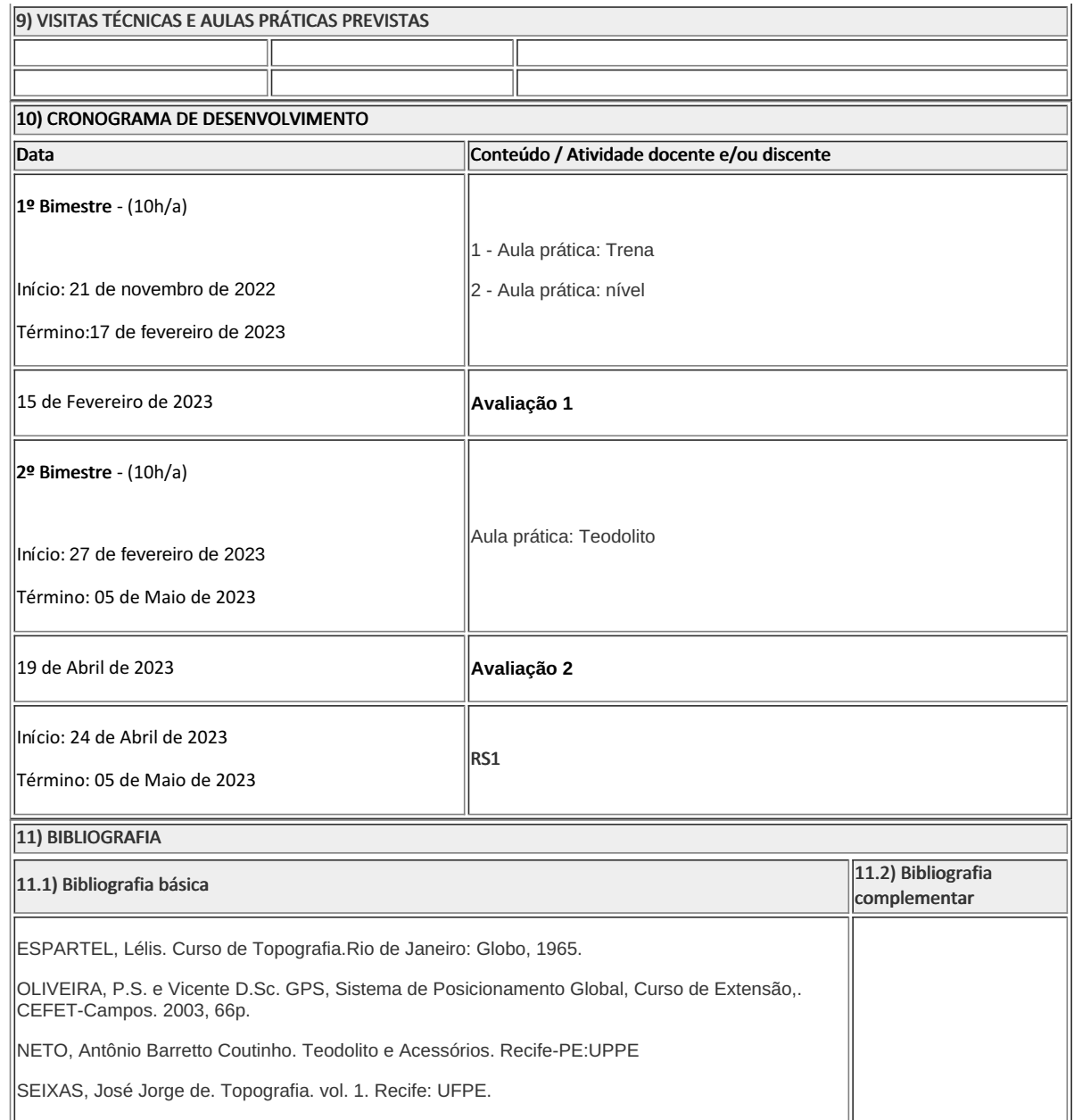

**Euzébio Bernabé Zanelato** Professor Componente Curricular Topografia Prática I

**Fatima Pereira Gomes** Coordenadora Curso Técnico Concomitante/Subsequente ao Ensino Médio em Estradas

Coordenacao Do Curso Tecnico Em Estradas

Documento assinado eletronicamente por:

Fatima Pereira Gomes, COORDENADOR - FUC1 - CCTESTCC, COORDENACAO DO CURSO TECNICO EM ESTRADAS, em 18/11/2022 00:08:25.

Euzebio Bernabe Zanelato, PROFESSOR ENS BASICO TECN TECNOLOGICO, COORDENACAO DO CURSO TECNICO EM ESTRADAS, em 17/11/2022 17:46:48.

Este documento foi emitido pelo SUAP em 17/11/2022. Para comprovar sua autenticidade, faça a leitura do QRCode ao lado ou acesse https://suap.iff.edu.br/autenticar-documento/ e forneça os dados abaixo:

Código Verificador: 405746 Código de Autenticação: 480eabeb4c

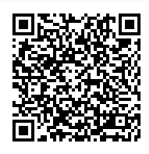

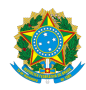

PLANO DE ENSINO CCTEDCC/DAEBPCC/DEBPCC/DGCCENTRO/REIT/IFFLU N° 169

# **Plano de Ensino—Topografia Teórica I- 2022-2 Marcelo Pereira França**

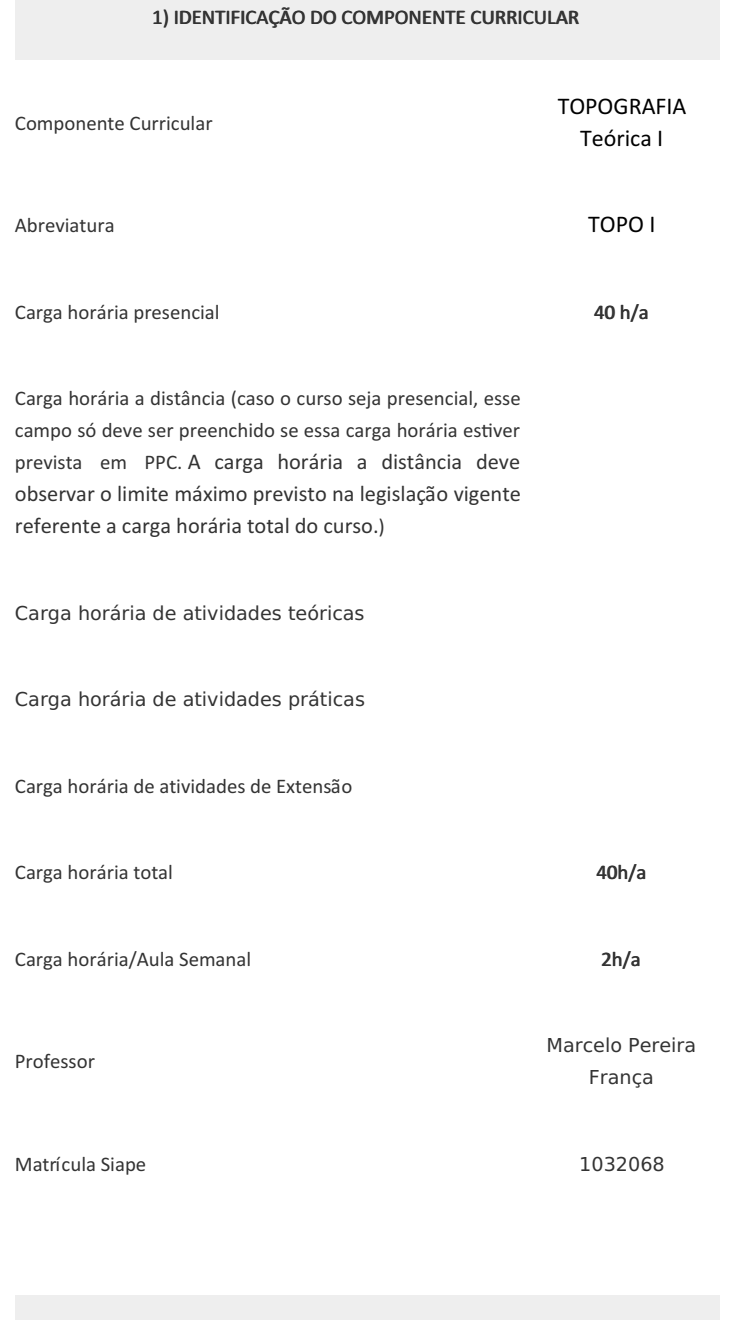

PLANO DE ENSINO CCTEDCC/DAEBPCC/DEBPCC/DGCCENTRO/REIT/IFFLU N° 169 | Página 1 de 8

2) EMENTA

#### 2) EMENTA

Definição e Sumário Histórico. Objetivo e finalidade da topografia. Forma da Terra e sua influência em Topografia. Importância da Topografia para a Engenharia. Campo de Atuação da Topografia. Divisões e Subdivições da Topografia. Topometria. Unidades de Medidas. métodos de medições de distâncias

#### 3) OBJETIVOS DO COMPONENTE CURRICULAR

# **1. Geral:**

Identificar os conceitos básicos da topografia, sua importância e seu campo de atuação, bem como seus principais instrumentos topográficos e principais grandezas utilizadas

#### 4) JUSTIFICATIVA DA UTILIZAÇÃO DA MODALIDADE DE ENSINO

Item exclusivo para cursos à distância ou cursos presenciais com previsão de carga horária na modalidade a distância, conforme determinado em PPC.

#### 5) ATIVIDADES CURRICULARES DE EXTENSÃO

Item exclusivo para componentes curriculares com previsão de carga horária com a inserção da Extensão como parte de componentes curriculares não específicos de Extensão.

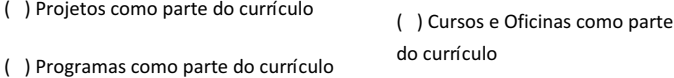

( ) Prestação graciosa de serviços como parte ( ) Eventos como parte do do currículo currículo

#### Resumo:

Não se aplica

#### Justificativa:

Não se aplica

#### Objetivos:

Não se aplica

Envolvimento com a comunidade externa:

#### 6) CONTEÚDO

CONTEÚDO POR BIMESTRE/TRIMESTRE RELAÇÃO INTERDISCIPLINAR

I- TOPOGRAFIA I.1- Definição e Sumário Histórico. I.2- Objetivo e finalidade da topografia. I.3- Distinção entre Topografia, Geodésia e Agrimensura I.4- Forma da Terra e sua influência em Topografia I.5- Importância da Topografia para a Engenharia. I.6- Campo de Atuação da Topografia. I.7- Divisões e Subdivições da Topografia. II- TOPOMETRIA 1- Fundamentos e Divisões. 2- distinção entre Planimetria e Altimetria. 3- Considerações Gerais. II.1- Planimetria 1. Definição e Finalidade. 2- Unidades de Medidas 2.1- Definições e Sumário Histórico 2.2- Medidas Lineares Intinerárias. 2.3- Sistema Métrico Decimal. 2.4- Medidas de Superfícies. 2.5- Grandezas Angulares 2.6- Grau Sexagesimal, Grado e Radiano. 46 Projeto Pedagógico do Curso Técnico em Estradas 2.7- Conversões de Grau Sexagenal para Radianos e vice-versa. 2.8- Conversões de Grau Sexagesimal para grados e vice-versa. 2.9- Operações com Grau , minutos e segundos. 3- MÉTODOS DE MEDIÇÕES DE DISTÂNCIAS 3.1- Diastímetros. 3.2- Tipos de Trenas. 3.3- Erros Correções de Trena defeituosas. 3.4- Estadimetria. 3.5- Mira Estadimétrica e Mira de Base 3.6- Distanciômetro Eletrônico Telurômetro. 3.7- Determinação de Alinhamentos e Balizamentos. 3.7.1- Piquetagem e Estaqueamento. 4- GONIOMETRIA 4.1- teodolito e estação total 4.1.1 – instalação do teodolito no piquete 4.1.2 – centragem e nivelamento do teodolito 4.1.3 – medição de ângulos com o teodolito

7) PROCEDIMENTOS METODOLÓGICOS

#### 7) PROCEDIMENTOS METODOLÓGICOS

Estratégias de ensino-aprendizagem diretamente relacionadas ao Projeto Pedagógico do Curso (PPC):

- · Aula expositiva dialogada É a exposição do conteúdo, com a participação ativa dos alunos, cujo conhecimento deve ser considerado e pode ser tomado coo ponto de partida.
- · Estudo dirigido É o ato de estudar sob a orientação e diretividade do professor, visando sanar dificuldades específicas.
- AAvidades em grupo ou individuais espaço que propicie a construção das ideias, portanto, espaço onde um grupo discuta ou debata temas ou problemas que são colocados em discussão.
- · Avaliação formativa Avaliação processual e contínua, de forma a examinar a aprendizagem ao longo das atividades realizadas.

Serão utilizados como instrumentos avaliativos: provas escritas individuais, trabalhos escritos em dupla, trabalhadas ao longo do semestre letivo.

#### 8) RECURSOS FÍSICOS, MATERIAIS DIDÁTICOS E LABORATÓRIOS

Laboratório de Informática; Quadro branco; Computadores; Televisão.

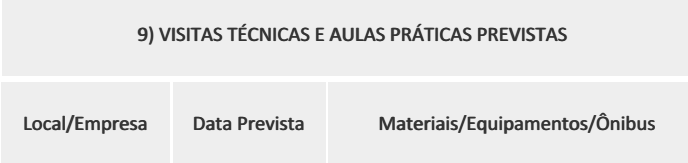

#### 10) CRONOGRAMA DE DESENVOLVIMENTO

Data Conteúdo / Atividade docente e/ou discente

### UNIDADE I

Planimetria; Introdução; Características; Elementos planimétricos;

#### UNIDADE I

#### 10) CRONOGRAMA DE DESENVOLVIMENTO

Planimetria; Introdução; Características; Elementos planimétricos;

## UNIDADE I

Processo de medição da distância; Medição direta; Descrição e uso dos instrumentos; Determinação da distância;

# 1º

Bimestre - (20h/a) Início: 21 Descrição e uso dos instrumentos; de novembro de 2022 Término: UNIDADE I Processo de medição da distância; Medição direta; Determinação da distância; UNIDADE I Medição indireta;

03 de março de 2023 Descrição e uso dos instrumentos; Determinação da distância;

### UNIDADE I

Medição indireta; Descrição e uso dos instrumentos; Determinação da distância;

#### UNIDADE I

Medição indireta; Descrição e uso dos instrumentos; Determinação da distância;

#### UNIDADE I

Medição eletrônica da distância; Descrição e uso dos instrumentos; Determinação da distância; Erros cometidos nas medições das distâncias;

#### UNIDADE I

Medição eletrônica da distância; Descrição e uso dos instrumentos; Determinação da distância; Erros cometidos nas medições das distâncias;

#### 23 de Avaliação 1 (A1)

fevereiro de 2023 Avaliação 1 com valor total de 6,0 pontos somados aos 4,0 pontos de atividades trabalhos realizados em sala de aula ao longo do bimestre.

#### **UNIDADE II**

# **Processo de medição de ângulos;**

**Ângulo interno;**

10) CRONOGRAMA DE DESENVOLVIMENTO

**Ângulo externo, Deflexão;**

**Erros cometidos nas medições de ângulo;**

**Métodos de levantamento planimétrico;**

**Triangulação;**

**UNIDADE II**

**Processo de medição de ângulos;**

**Ângulo interno;**

**Ângulo externo, Deflexão;**

**Erros cometidos nas medições de ângulo;**

**Métodos de levantamento planimétrico;**

**Triangulação;**

**UNIDADE II**

**Ordenadas ou coordenadas retangulares;**

**Alinhamento;**

**Irradiação ou das coordenadas polares;**

**Intersecção;**

**Caminhamento;**

**Combinação dos processos;**

#### **UNIDADE II**

2º

(20h/a)

#### Bimestre - **Cálculo das coordenadas;**

**Erro angular de fechamento;**

**Erro angular admissível;**

de março **Compensação do erro angular;**

de 2023

Início: 06

**Cálculo dos azimutes e rumos;**

Término: 05 de **Cálculo das projeções naturais;**

maio de 2023 **UNIDADE II**

**Cálculo das coordenadas;**

**Erro angular de fechamento;**

**Erro angular admissível;**

**Compensação do erro angular;**

**Cálculo dos azimutes e rumos;**

**Cálculo das projeções naturais;**

**UNIDADE II**

**Erro linear de fechamento da poligonal;**

**Erro linear admissível;**

**Cálculo das projeções naturais compensadas; Cálculo das coordenadas relativas;** 10) CRONOGRAMA DE DESENVOLVIMENTO

**Cálculo das Coordenadas absolutas;**

#### **UNIDADE II**

**Representação gráfica de um levantamento;**

**Processos, métodos e instrumentos empregados na reprodução geométrica dos alinhamentos;**

**Desenho da planta**

**UNIDADE II**

**Representação gráfica de um levantamento;**

**Processos, métodos e instrumentos empregados na reprodução geométrica dos alinhamentos;**

**Desenho da planta**

#### Avaliação 2 (A2)

20 de abril

de 2023 Avaliação 1 com valor total de 6,0 pontos somados aos 4,0 pontos de atividades trabalhos realizados em sala de aula ao longo do bimestre.

#### 04 de Avaliação Final (A3)

maio de

2023 Avaliação A3 com valor total de 10,0 pontos que substituirá a média entre A1 e A2 caso seja inferior a 6 ,0 pontos.

#### 11) BIBLIOGRAFIA

11.1) Bibliografia básica

11.2) Bibliografia complementar

ESPARTEL, Lelis. Curso de topografia. Rio de Janeiro: Globo, 1975. Notas de aula

Normas Técnicas da ABNT e ANTT..

#### **Marcelo Pereira França**

#### **Fátima Pereira Gomes**

Professor Componente Curricular Tecnologia das Construções I

Coordenador Curso Técnico Concomitante/Subsequente ao Ensino Médio em Estradas

Documento assinado eletronicamente por:

Fatima Pereira Gomes, COORDENADOR - FUC1 - CCTESTCC, COORDENACAO DO CURSO TECNICO EM ESTRADAS, em 20/11/2022 22:47:41.

# Marcelo Pereira Franca, PROFESSOR ENS BASICO TECN TECNOLOGICO, COORDENACAO DO CURSO TECNICO DE EDIFICACOES, em 20/11/2022 21:42:06.

Este documento foi emitido pelo SUAP em 20/11/2022. Para comprovar sua autenticidade, faça a leitura do QRCode ao lado ou acesse https://suap.iff.edu.br/autenticar-documento/ e forneça os dados abaixo:

Código Verificador: 406694 Código de Autenticação: 2122afbbcc

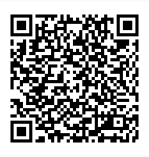